Management Service Verlag Gauting/München<br>ISSN 0939-0359

### confroller moc  $1/94$

**Sammelstelle für Arbeitsergebnisse aus der Controller-Praxis Controlling-Anwendungen im Management** 

**Thema-Heft** 

**Dr. Albrecht Deyhle** 

### **"Formular-Set" zu Untemehmensplanung & Controlling**

**Formulare / Kommentare Ausfül l - Beispiel <sup>e</sup>**

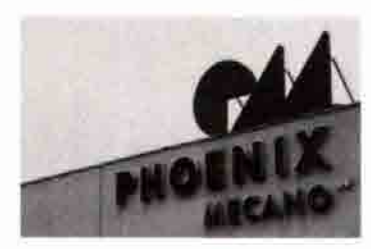

### **Das Unternehmen**

Die Phoenix Mecano AG mit Sitz in Stein am Rhein/Schweiz stellt neben Gehäusen elektromechanische und mechanische Komponenten her. 1992 erzielte das Unternehmen, das mehr als die Hälfte seiner Produktion in Deutschland absetzt, einen Umsatz von 277,8 N/Iillionen Franken. Seit 1988 ist die Phoenix Mecano AG an der Schweizer Börse notiert. Die rund 1300 Mitarbeiter des Konzerns sind auf den Betrieb in Stein am Rhein und 27 Tochtergesellschaften im In- und Ausland verteilt.

### **Oer Anstoß**

Direktionspräsident Peter E Rüd lernte die Möglichkeiten von TZ-INFO als Gast auf einer Anwendertagung von MIK im Herbst

### **TZ-INFO/MIK-INFO** MIKsolution **bei der Ptioenix Mecano AG**

Effizientes Informationsmanagement mit dem MIS ersetzt große und teure Verwaltungsapparate

Ren6 Schäffeler, Konzern-Controlling, Phoenix Mecano Management AG, Stein am Rhein

### **Die Aufgaben**

Als Hersteller von Komponenten - und damit Zulieferer - spürt die Phoenix Mecano AG auf ihren Märkten starken Preisdruck. Umfangreiche Verwaltungsapparate kann und will sich das Unternehmen daher nicht leisten. Andererseits aber verlangt die extrem dezentrale Struktur des Konzerns mit seinen vielen Tochtergesellschaften ein effizientens Informationsmanagement, um der Zentrale den Überblick über das Geschehen im Konzern zu sichern

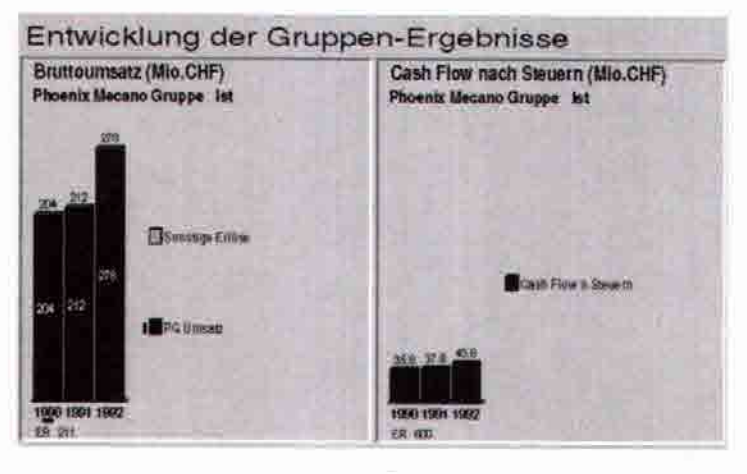

1988 kennen. Von da an ging alles zügig voran: Die Entscheidung für TZ-INFO fiel nach einer Präsentation vor den Geschäftsführern der Unternehmensgruppe. Das eidgenössische Unternehmen und seine größte Tochtergesellschaft erarbeiteten zusammen mit der Schweizer MIK-Tochter MIK AG das betriebswirtschaftliche Konzept, und drei Monate nach der Präsentation wurde die maßgeschneiderte TZ-INFO-Lösung installiert.

**Demodaten** 

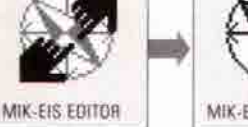

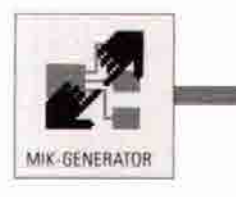

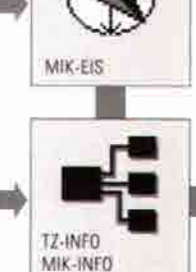

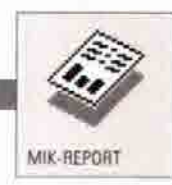

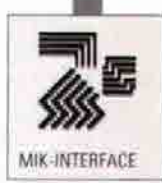

### **Der Status quo**

Phoenix Mecano setzt sein MIS auf zwei Ebenen ein. Zum einen dient es den Geschäftsleitungen der großen Tochterfirmen (sie sind zugleich Stammhäuser der drei Geschäftsbereiche Gehäuse, elektromechanische und mechanische Komponenten) als Controlling-Tool. Vom Personalwesen bis zum Marketing sind alle wichtigen Funktionsbereiche abgedeckt. Selbst externe Marktdaten werden eingespeist und bei verschiedenen Analysen und Planungsfunktionen mitberücksichtigt. So stehen den Geschäftsführungen der Tochtergesellschaft jederzeit schnell aktuelle, grafisch aufbereitete Analysen als Basis für ihre Entscheidungen zur Verfügung. Das MIS wirkt dabei wie ein Röntgengerat für das eigene Unternehmen: Die Ursachen aussergewöhnlicher Entwicklungen lassen sich bis hin zu einzelnen Produkten und/oder Marktsegmenten zurückverfolgen

Auf Ebene der Konzernleitung geht es dagegen eher um das große Ganze. Hier werden die Daten der Töchter zum konzernweit einheitlichen Reporting verdichtet. Mit dem Berichtsgenerator werden detaillierte und standardisierte Monats- und Quartalsberichte erstellt. Sie dienen der Konzernspitze als Basis für ihre Entscheidungen und ermöglichen es ihr, unliebsame Entwicklungen schnell zu erkennen und wirkungsvoll gegenzusteuern. Eventuell sogar während einer Geschäftsreise: Das MIS läuft nicht nur auf stationären PC's, sondern ist zudem auf den Laptops der Geschäftsführer installiert.

### **Die Zukunft**

In der Zentrale Stein am Rhein hat die Zukunft bereits begonnen: Dort arbeitet man mit MIK-INFO auf OS/2-Basis, während die Tochtergesellschaften noch das DOS-gestützte TZ-INFO einsetzen. In nächster Zeit sollen auch die Töchter auf MIK-INFO umgestellt werden. Außerdem arbeitet die Gruppe an einem erweiterten, einheitlichen Berichtswesen für alle Töchter und der sukzessiven System-Implementierung bei jenen Unternehmen der Gruppe, die noch kein MIS für ihr Controlling einsetzen. Beim weiteren Ausbau der MIS-Lösungen arbeitet Phoenix Mecano mit der Entwicklungsumgebung MIK-GENERATOR: Er erlaubt es dem Xonzern, seine Systeme ohne fremde Hilfe zu erweitern und/oder anzupassen.

### **MIK**

**TZ-INFO, MIK-INFO und MIK-GENERATOR**  sind Produkte der **MIK - Gesellschaft für Management und Informatik mbH, Konstanz**  Seestraße 1

D 78464 Konstanz Telefon **0** 75 31 - 98 35 - 0 Telefax 0 75 31 - 6 70 80

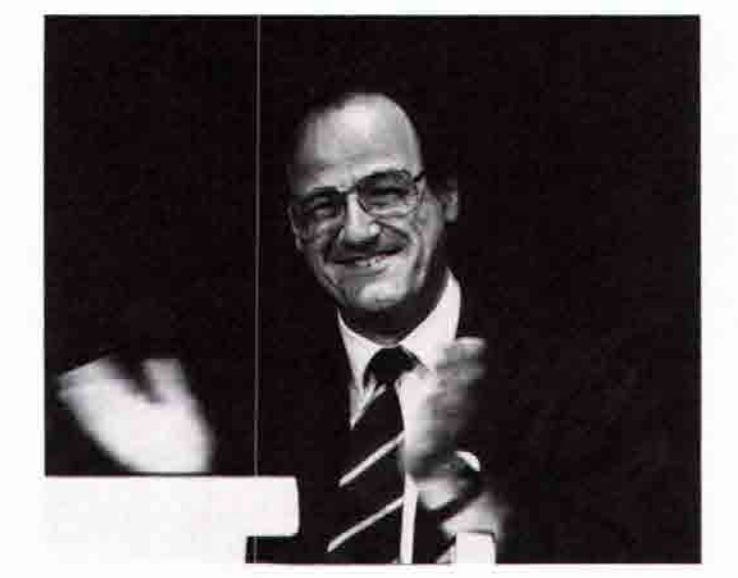

### **WAS FORMULARE UND SPICKZETTEL MITEINANDER ZU TUN HABEN...**

**Haben Sie, als Sie noch zur Schule gingen, Spickzettel geschrieben? Ich schon. Bloß ein solcher Spickzettel ist nachher gar nicht gebraucht worden. Schließlich hat man sich doch bemüht, übersichtlich das Wesentliche möglichst auf ein Blatt aufzuschreiben. Auch mußte es, um verstohlen draufschauen zu können, klar geordnet sein. Plakativ könnte man auch sagen.** 

**Was auf einem Spickzettel stand, hatte man vor Augen. Es war das "one page only'-Prinzip. Auf einen Blick im Bild sein; das sogenannte "rechte Gehirn" dabei in Gang setzen.** 

**Jeder gute Lehrer müßte seinen Schülern also empfehlen, schreibt ruhig gute Spickzettel (ihr braucht sie nachher nicht).** 

**Bei Formularen ist es genauso. Formulare bringen in Form. Es ist das Prinzip des "einen Blattes" - one page only. Gerade auch ein Formular soll plakativ das Wesentliche herausarbeiten. Ist das gelungen nicht nur als Solo-Leistung, sondern im Team einen Formularinhalt erzeugen - so ist man gleichfalls "im Bild". Man hat es "vor Augen", was man tun und wie man es verwirklichen will. Es gibt ein Fokussieren der Kräfte. Im Formular - "Kartenspiel"; die "papers" ausgefächert.** 

**Auch ein gut gemachtes Formular ist vielleicht im Alltag dann gar nicht mehr nötig im Siime ständigen Draufschauens (Spickzettel). Man sieht es auch so - mit dem inneren Auge.** 

**Deshalb sind Formulare in ihrer Ausgestaltung möglichst nicht ständig zu ändern. Sonst gewöhnt man sich nicht an bestimmte Plätze, die relevante Aussagen machen. So sei dieser Formularset ein Dauerauftrags-Angebot - einfach zum Übemehmen oder zum Redigieren dessen, was Sie selber an Formular-Set schon haben. Die Inhalte werden immer anders aussehen; die Form kann langfristig bleiben. Halten Sie durch ... mindestens bis 1.** 1. **2014.** 

**Herzlich alles Gute hr** 

**. A. Deyhle, 1.1. 94** 

1

 $\overline{c}$ 

Versehen mit den Märzzahlen trifft sich der Controller mit dem Produkt-Manager "Garne". Auch in diesem Jahr ein ähnlich herausforderndes Bild beim Produkt "Leinenseide", das jetzt im 2. Jahr am Markt ist:

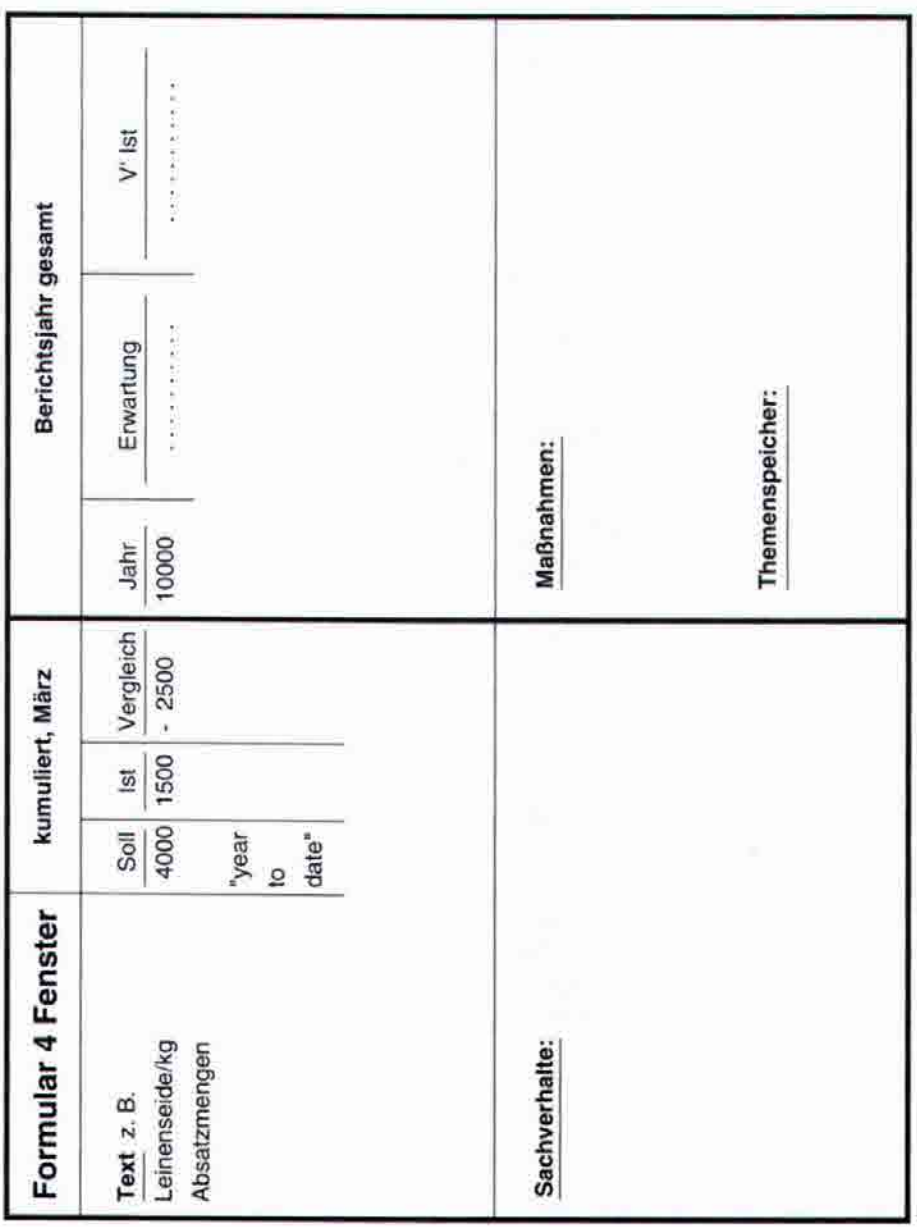

Therapie, vermehrt Pullover-Modelle aus diesem Garn direkt anzusprechen, führte bis Jahresende zu keinem Seide (fein) - Leinen (grob)". Die daraus entwickelte m letztjährigen Halbjahres-4 Fenster-Formular zum selben Thema lautete die Diagnose auf "Zurückhaltung beim Kauf teurer Garne wegen wirtschaftlich "Akzeptanzprobleme beim Kunden für Mischgarn in Modezeitschriften zu plazieren sowie Designer Planung ist zu hoffnungsvoll aufgestellt worden. Erfolg. Das Bild bleibt weiterhin ungünstig, die ungünstiger / ungewisser Situation" sowie

Wie heißt der Problemkern, der hinter der Zahl - 2500 gewollt sind (Art des Bedarfs nicht erkannt - strategifur's Produkt tun (operative Durchführung) oder daß Abweichung verborgen ist?" Ist es, daß wir zu wenig Beim Gespräch Controller - Produktmanager schiebt immer noch nicht richtig genug tun (wie); oder sind sches Problem)? Liegt es daran, daß wir die Dinge sich immer stärker die Frage in den Vordergrund: die Produkteigenschaften vom Kunden so nicht das für uns nicht die richtigen Dinge (was)?

Wochen sollen Außendienstmitarbeiter mit Kunden Die beiden Gesprächspartner kommen überein, den weswegen die Planzahlen nachhaltig nicht erreicht zusammen Gespräche führen, um herauszufinden, letzteren Punkt zu diagnostizieren. Bis in zwei werden. Die Zusammenstellung dieser Gespräche führt unter dem Stichwort "Sachverhalt" zu Notizen wie: "optisch nicht ansprechend, grob und wenig Seidenglanz", "hoher Preis und durchgeführten Produktpotential-Analyse? Controller's Hilfe bei der Frühbeurteilung wurde eventuell nicht integriert. Also ist dringend benötigt im Berichtswesen auch ein zweierlei: Erstens für die Lokalisierung des Problems im strategischen Raum (die richtigen Dinge tun) und zweitens für den Entscheid, das Produkt auf Jahresende ganz aus dem Markt zu ziehen mit den operativen Folgeproblemen: Lagerbestände, Rohwarenkontrakte, Mitarbeiter. Hätte die Firma den Flop vermeiden können mittels einer vorab doch nicht Exklusivität ausstrahlend", "Leinenfasern schlecht ins Garn integriert, kratzt auf der Haut". Dieser Input in das nachfolgende Therapiegespräch reicht aus für Transparentmachen der schwachen Signale (soft signals) - Formulare Seiten 13, 17, 19. Controller's themazentriertes Interaktions-Formular - das Controlling-Formular "vier Fenster"

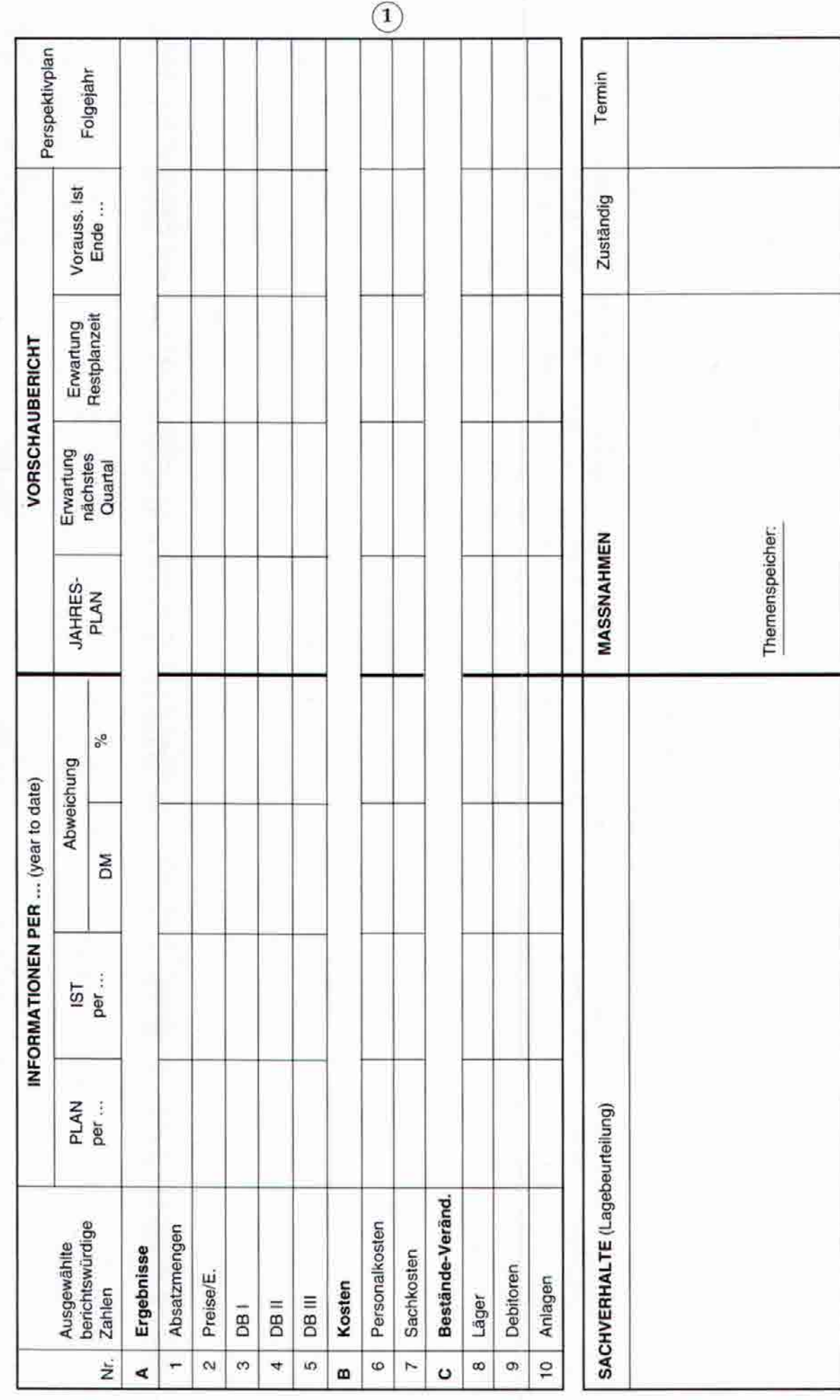

# Auftrags- und projektbegleitendes 4 Fenster-Formular

- Warum schriftlich planen?
- zur Selbstanalyse -als "Spickzettel"
- 
- zur systematischen Kommunikation - um es zu Ende zu denken
- damit man sich festlegt
- als Einstieg in systematisches Lernen - damit man's einsehen kann
	- weil man im Bilde ist
- 
- um Ziele vor Augen zu haben

Das 4 Fenster-Formular ist in Formular Nr. 2 konkretisiert als Auftragssteuerungsblatt. Es kann sinngemäß verwendet werden für das interne Projektcontrolling; so Z. B. angewendet bei Projekten im Bereich Forschung und Entwicklung, in der Anwendungstechnik oder bei größeren Werbe- und Messe-Maßnahmen.

Daß es sich bei diesem Formular um ein Controllingpapier handelt, zeigt vor allem die Spalte "noch nötig" - "cost to completion". Da sind einzusetzen die noch zu machenden Dinge - das "reste à faire". Und gerade das französische Wort sagt, daß die Erwartungsrechnung oder Vorschau nicht einfach eine Extrapolation darstellen kann, sondern begleitend protokollieren muß, welche Maßnahmen zu unternehmen sind im Sinne der Auftragssteuerung. Unten in das Formular integriert ist deshalb wieder der Diagnosezettel (Sachverhalte) und der Maßnahmen-Rezeptblock. Der Themenspeicher ist gedacht als Vormerkliste für künftige Aufträge / Offerten.

fortschritt noch benötigten Stunden und Materialmengen und Fremdleistungen. Deshalb ist - unabhängig von den Stunden - der Bearbei-tungsstand nach dem Baufortschritt hereinzuschätzen. Der Bearbeitungsstand oder Fertigstellungsgrad (percentage of completion) ist nach Arbeitspaketen zu gliedern (bei Bauprojekten Bei den "noch nötigen Kosten" ist achtzugeben, daß nicht einfach das hineingeschrieben wird, was im Vergleich zur Vorkalkulation noch offen ist. Es sind die nach Baunach Gewerken). Bearbeitungsstände lassen sich nicht einfach messen - vor allem nicht im frühen Stadium oder bei Projekten, wo es eben weiße Felder erst auf der Landkarte hat, weil sie zum ersten Mal gemacht werden. Also ist zu skalieren, zu positionieren, einzuschätzen:

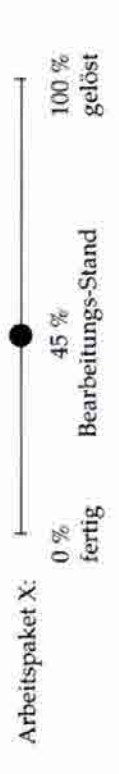

Selfcontrolling. Ist man ehrlich zu sich selber beim Einschätzen, wie weit das Projekt gediehen ist? Und sagt man dies auch anderen? Und reagieren die Empfänger solcher Und wer kann dieses Einschätzen machen? Nur der auf dieses Arbeitspaket tätige Experte selber. Projektcontrolling ist unentrinnbar angewiesen auf das Nachrichten gekonnt mit den Zukunftsfragen "wie es weitergeht"? Ob Hochschätzungen von Kosten und Hochschätzungen von Maßnahmen übereinstimmen?

Bearbeitungsstand Verantwortliche halt eben sagen müssen, daß er da ein gutes Gefühl gehabt habe, wenn die 45 %-Wolke gerade hier sitzt. Soll man dieses gute Gefühl Reagiert der Empfänger des Berichts (z. B. im Topmanagement) mit der Frage, wie man auf diese Einschätzung nun gekommen sei, wird der Zuständige, für den beweisen, so wird häufig als Folge eintreten, daß das ursprünglich gute Gefühl einfach weg ist. Dann ist projektbegleitendes Controlling abgestürzt.

Zwei Controlling-Berichts-Regeln für Geber & Empfänger

Rückspiegelfragen lassen

₩

4 Fenster Formular als Auftrags-Steuerungsblatt (Projektcontrolling-Menue)

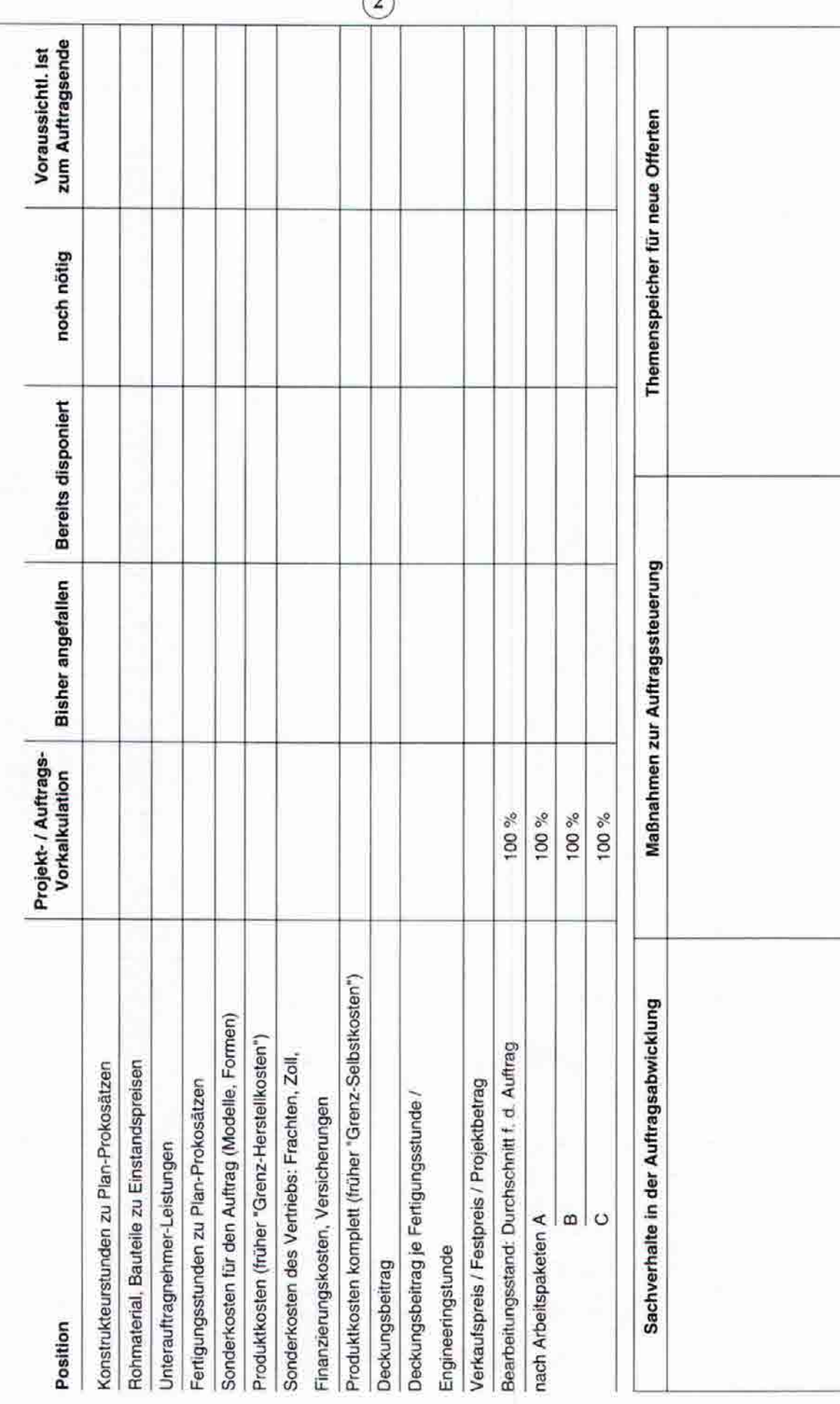

### **Planungs-Symbolik**

Das Wort "Planung" hat es an sich dran, daß es theoretisch riecht. (Aber "theos" - göttlich.) Man denkt eben, daß das wohl recht sei fürs Lehrbuch, aber doch nicht für die Praxis; wo man nicht zu planen, sondern zu schaffen habe. Bloß oft ist der Alltag dadurch geprägt, daß man vor lauter Arbeit nicht dazukommt, über seine Arbeit nachzudenken. Da sägt einer etwas. Ein anderer kommt vorbei und fragt, ob man nicht besser die Sägeblätter schärfen soll. Sagt der Sägende: Dazu *habe* ich keine Zeit, ich muß sägen.

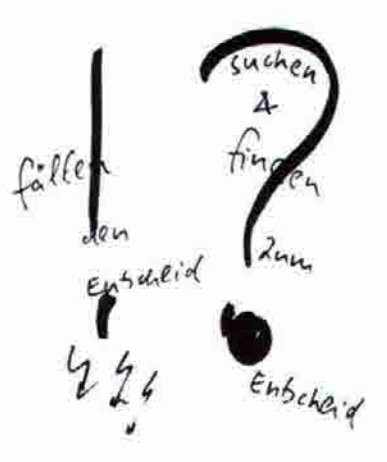

Viele Entscheidungen fällt man halt eben so: Nach dem Prinzip "wie gehabt"; "selbstverständlich machen wir das so"; "der Chef hat das gesagt"; "es gibt gar keine andere Möglichkeit als das." Bei Besprechungen sind diese Thesen häufig begleitet durch die Handbewegung "vorgestreckter Zeigefinger". Und dann geht das nicht selten so, daß man eben entscheidet "kurz, schnell und falsch". Oder Hauptsache, es geht schnell, richtig wird's später von selber. Durch das ständige Rotieren eben. Was man vorher nicht im Kopfe hat, muß man nachher in den Beinen haben.

Planung heißt "vorne gerührt, brennt hinten nicht an". Es ist das Symbol des Fragezeichens mit der Suchbewegung, zu einer Entscheidung hinzufinden. Das Fragezeichen malen, braucht ein bißchen mehr Zeit als das Ausrufezeichen. Das ist die Zeit, die die Planung für sich *selber* braucht. Aber vorher überlegen, macht nachher überlegen.

In die Suchbewegung des Fragezeichens sind eingefügt die rechnerischen Entscheidungsbegründungen, da sind drin die "Wenn-dann-Fragen", hier sind alternative Annahmen einzusetzen, da geht es um Sensivitäten nach optimistisch und pessimistisch. Hier ist auch die Frage zu integrieren, ob Consens besteht bei denen, die dabei mitwirken müssen. Dieses Suchen und Hinfinden zu Entscheidungen ... das ist durch den Formular-Set zu organisieren. Ent-scheiden heißt übrigens: Herausnehmen, was scheidet. Vemetzt integrierte Lösungen sind zu finden.

Die Formulare sind die Organisation des Fragezeichens: Um über das Suchen zum Finden zu gelangen. Da ist die Zusammenarbeit zwischen Controller und Manager gefordert. Das Management z. B. im Verkauf ist für die Aussagen zuständig; der Controller für die Aussageform. Aussageformen sind noch leer, wenn sie aus der Controllerwerkstatt kommen. Die Aussagen des Managements sind da hineinzuholen. Die Aussageform fördert die Plausibilität der Aussagen. Und die Aussagen fordern nach einer bestimmten Aussageform. Sonst ist's nicht einsehbar. Dies ist das Sich-Ergänzen von Manager und Controller im Team. Das Controlling ist nach dem folgenden Bild die Schnittmenge.

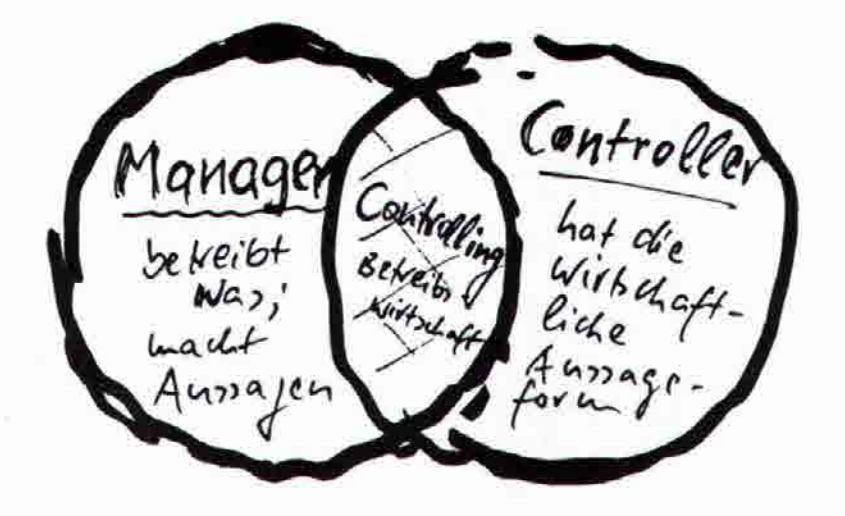

### **Vokabular: Wichtige Ausdrücke der Planungs-Sprache**

Produktkosten: Abgekürzt ProKo. Kosten, die kausal ins Produkt "schlüpfen"; dessen physische Existenz ausmachend. Es ist der das Produkt kostenmäßig abbildende ökonomische Satz. Wesentliche Elemente: Stückliste, Arbeitsplan. Produkt- . kosten sind von Haus aus je Kalkulationseinheit formuliert - je Stück, je Kilogramm, je Auftrag. Daraus folgt, daß es dazukommende Kosten sind für "eine Einheit mehr". Produktkosten wurden früher "Grenzkosten" genannt. In der Kosfenformel in Funktion von x (Absatz- und Produktionsmenge) ist es das mx (m der Produktkostensatz / Grenzkostensatz; x die Menge).

**Strukturkosten:** Abgekürzt StruKo. Kosten, die das organisatorische Gehäuse abbilden. Sie sind das kostenmäßige Spiegelbild periodischer Aktivitäten (früher Fixkosten genannt, Periodenkosten, Bereitschaftskosten). Zu den Strukturkosten gehören alle jene Aktivitäten, die nicht ins Produkt gehen, sondem sich bemühen "im Prozeß" darum herum: In der Akquisition, in der Werbung, in der Forschung für neue Produkte, in der Admini-stration, in der Logistik, in der Unternehmenskultur, in der Navigationsfähigkeit. Auch die Strukturkosten sind vorgangs-relevant zu planen - im Verbund mit Standards of Performance für Qualitäten und für Mengen.

**Beeinflußbare Kosten:** Sowohl die Produktkosten wie die Sfrukturkosten sind beeinflußbar; manche davon kurzfristig und andere nur mittel- bis langfristig. Werbemaßnahmen, Reisetätigkeiten, Bildungsmaßnahmen im Bereich der Strukturkosten sind auch kurzfristig veränderbar/beeinflußbar. Andererseits werden Strukturkosten "leistungsmengeninduziert" in die Höhe gehen, wenn die Zahl der Vorgänge (Kostentreiber) zunimmt - z. B. größere Teilevielfalt, Eingehen auf Sonderwünsche, Farbvielfalt. Produktkosten beeinflussen hieße graphisch, einen anderen Anstiegswinkel herstellen: Entlastung der Stückliste, Entrümpelung der Arbeitspläne; andere Einkaufspreise für Rohstoffe und Zulieferleistungen. Vorstufe der Beeinflußbarkeit ist die Erfaßbarkeit der Kosten. Dies folgt dem Auftrag des Controllers, für Transparenz zu sorgen. Welche Kosten sind als Einzelkosten erfaßbar relativ zu Aufträgen/Kostenträgem, relativ einzeln zu Kostenstellen oder zu Kunden? Das gilt sowohl für Produkt- wie für Strukturkosten.

**Kostenwürfel:** Die Kostensachverhalte in vemetzter Struktur dreifach simultan dargestellt: Produktkosten/Strukturkosten (senkrechter Merkmalsvektor); Beeinflußbarkeit kurz- oder mittelfristig (waagrechter Merkmalsvektor); Erfaßbarkeit organisieren auch durch interne Leistungsverrechnung, hieße (auf dem Z-Merkmalsvektor) die Kostensachverhalte "nach vorne" zu bringen und dem Gemeinkosten-Dunkel zu entreißen (Seite 40).

**Synergien:** Altgriechisch aus dem Wörterbuch heißt Synergie "Hilfe bei der Arbeit". Syn bedeutet zusammen, ergon heißt Arbeit. Synergien bestehen dort, wo die jeweiligen Arbeiten sich gegenseitig unterstützen. Dann gilt der Spruch 2 und 2 ist 5. Das Gegenteil von Synergien sind Allergien. Dann ist 2 plus 2 nur 3. Bei neuen Produktideen oder neuen Kunden-"Eroberungen" ist immer zu fragen, ob es zusammen zu dem paßt, was man heute schon tut. Dabei ist in Prozessen und Fähigkeiten zu denken.

**Potentiale:** Im Sinne dieses Sprachgebrauchs ist Potential soviel wie Fähigkeit. Es ist know who und know how. Damit ist nicht Wissen gemeint, sondern Können. Wer das Produkt beherrscht, sein Material, das Faconnieren, die Vorschriften, die logistischen Abläufe, besitzt Know how. Beherrscht der Außendienst das Produkt im Argumentieren-können? Fühlt man sich happy im Produkt, in der Branche? Know who heißt die Kunden kennen; was die mit dem Produkt machen, das Denken in Therapiegebieten, in Anwendungen. Und zu know who gehört die richtige Türe wissen, in der richtigen Sprache sich ausdrükken - nicht nur Landessprache, sondem auch Branchensprache. Das Wort Potential verwendet im Sinn von "Kaufkraftpotential", ist aus dieser Sicht eher ein operatives Wort. Wieviel Kaufkraft ist in einer Region drin, stellt Basis dar des Budgetdenkens. Im Sinn von Potential, das hier gemeint ist, wäre einzubringen die Frage, welchen Marktanteil man hält in welcher Region, bei welchen Produkten, bei welchen Kunden. Marktanteil ist eine Kennzahl für Fähigkeit.

**Strategien:** Aus dem altgriechischen Wörterbuch geschöpft heißt Strategie: "Art und Weise, das Heer zu führen"; Kunst, Geschicklichkeit. Es bedeutet auch, jemand durch eine Kriegslist besiegen. Mit Kriegslist ist gemeint im Sinne marktwirtschaftlichen Denkens der Wettbewerbsvorteil. Mit welcher Art von Vorteil setzt man sich einem Mitbewerber gegenüber an die Spitze, um die Festung Kundschaft zu erobern? Sind das Tiefflugpreise, sind dies Differenzierungsstralegien im Sinn der besseren Qualitäten, besseren Kundendienstes. Sind es Strategien im Sinne des lebenslänglichen Versorgens einer Zielgruppe; ist es die Strategie des Organisierens der Rumsprech-effekte; die Strategie des nicht Auffallens; ist es die Strategie des global players, oder ist es die Strategie des Starkseins "rund um den Kirchturm".

**Strategische Planung:** Sie soll die Frage beantworten "die richtigen Dinge tun". Richtig ist, was die Kundschaft will (attraktiv findet heute, morgen ...; dann müßte Wachstum drin sein) und richtig ist das, was man selber kann, teherrscht als Wettbewerbsposition formuliert. Zur strategischen Planung gehören Leitbilder, Ziele, Strategien. Leitbild ist was man tut (Welchem Thema und welcher Zielgruppe man treubleiben will); Ziel ist was dabei erreicht werden soll und die Strategie drückt aus, auf welchem Weg (in welcher Art und Weise) das geschieht.

**Operative Planung:** Die Dinge richtig tun. Hier ist "richtig" ein Adverb, steht beim Tunwort und gehört zum Wie. Die operative Planung enthält die Maßnahmen der Durchführung und den budgetmäßigen Teil dieser Maßnahmen in Umsatz, Deckungsbeitrag, Kosten und Finanzen. Die strategische Planung gibt der operativen den Sinn (und den Menschen, die daran wirken, die Motivation). Die operative Planung sorgt für die Verwirklichung auf dem Boden der Tatsachen.

**Bilanzrelation:** Bilanzkennzahlen wie z. B. Eigenkapitalquote, working capital, current ratio, Anlagendeckungsgrad, Verschuldungsfaktor gehören in die operative Planung finanziell geordneter Durchführung. Ob man sinngemäß eine "Triple A-Adresse" sein möchte, eine finanzieil erste Adresse; ob man die Selbständigkeit behalten will - dies gehört in die strategische Planung der Leitbilder. |

**Szenario:** Gemeint sind Zukunftsverhaltensbilder. Eine Variante im Budget, protokolliert im PC, stellt eine operative Alternative dar - z. B. alternative Verkaufspreis- und Absatzmengen, also kein Szenario. Sich vorzustellen, wie es aussieht, wenn die Pensionsgrenze auf 80 steigt, dies bildet ein Szenario. Es sind alternative Bühnenbilder für das denkbare Alltagsgeschehen.

# # Analyse der gesamtwirtschaftlichen Entwicklung

- für das Unternehmen / den Geschäftsbereich maßgebende gesamtwirtschaftliche
- langfristige Trends;
- -- kurzfristige konjunkturelle Gegebenheiten;
- Verhaltensweisentendenzen
- Szenario-Module
	- national
- -- europäisch
	- -- weltweit.

# # Analyse der Marktverhältnisse und der Markttrends

- Wesentliche Trends und Tendenzen in den jetzigen und künftigen Marktgegebenheiten nach Produktgruppen bzw. -bereichen:
- Aufteilung des Gesamtmarktes in Teilmärkte (regional und/oder nach Abnehmergruppen), eigene Marktanteile;
- Marktvolumen, Wachstum, Wachstumsschwerpunkte (Produkte/Abnehmergruppen), Wachstumsursachen;
- Preistrends (Inland/Export);
- Veränderung in der Abnehmerstruktur und den Kundenbedürfnissen;
- Bestehende Vertriebswege und mögliche Änderungen.

## # Analyse der technologischen Trends

- Technische Entwicklungstendenzen, die von Bedeutung sind oder es werden können:
- in bezug auf die gegenwärtigen Produkte;
- in bezug auf die gegenwärtigen Verfahrenstechniken in Fertigung, Konstruktion;
- in bezug auf Materialarten. ý

### **\* Konkurrenzanalyse**

- Wichtige Konkurrenten, ihre wesentlichen Stärken und Schwächen;
- Fertigungsstätten, Kapazitäten, Kostenvorsprung, Ertragslage, regionale Vor- und Nachteile;
- Markt- und Produktposition, Marktanteile, Image, Produkttreue der Kunden;
	- Vorhaben der Konkurrenz (in Entwicklung, Marketing, Produktion);
- Veränderungen der Anbieterstruktur (z. B. Konzentrationen);
- Outsourcing-Tendenzen.

# # Analyse der Einflüsse durch neue Gesetze und Vorschriften

Z. B. Sicherheits- und Prüfvorschriften; Normen; im In- und Ausland, Energiekontingente; Umweltaktionen.

# # Zusammengefaßte Beurteilung der Geschäfts-Chancen und Risiken

- 1. aus der Entwicklung auf den Märkten und bei den Abnehmem;
- 2. aus der technologischen Entwicklung;
- 3. aus der Entwicklung bei der Konkurrenz;
- 4. aus Gesetzgebung und sonstigen Vorschriften;
- 5. aus sonstigen Markttrends.

### # Identifizierung der internen Stärken und Schwächen des Geschäftsbereichs

- 
- Beurteilung der Marktposition und der Ertragslage;
	- Ergebnisse der letzten 2 3 Jahre;
- Ursachen für den bisherigen positiven und negativen Erfolg nach Produktgruppen und Funktionsbereichen;
- Stärken und Schwächen der Organisationsstruktur;
- Koppelung an andere Geschäftsbereiche und Konzerngruppen, Synergien;
	- Verbund der Tochtergesellschaften weltweit;
- Zusammenarbeit zwischen Zentrale und Geschäftsbereichen.

Analysen - Inventar - Blatt<br>Protokoll der relevanten Annahmen für die zu findenden Entscheidungen

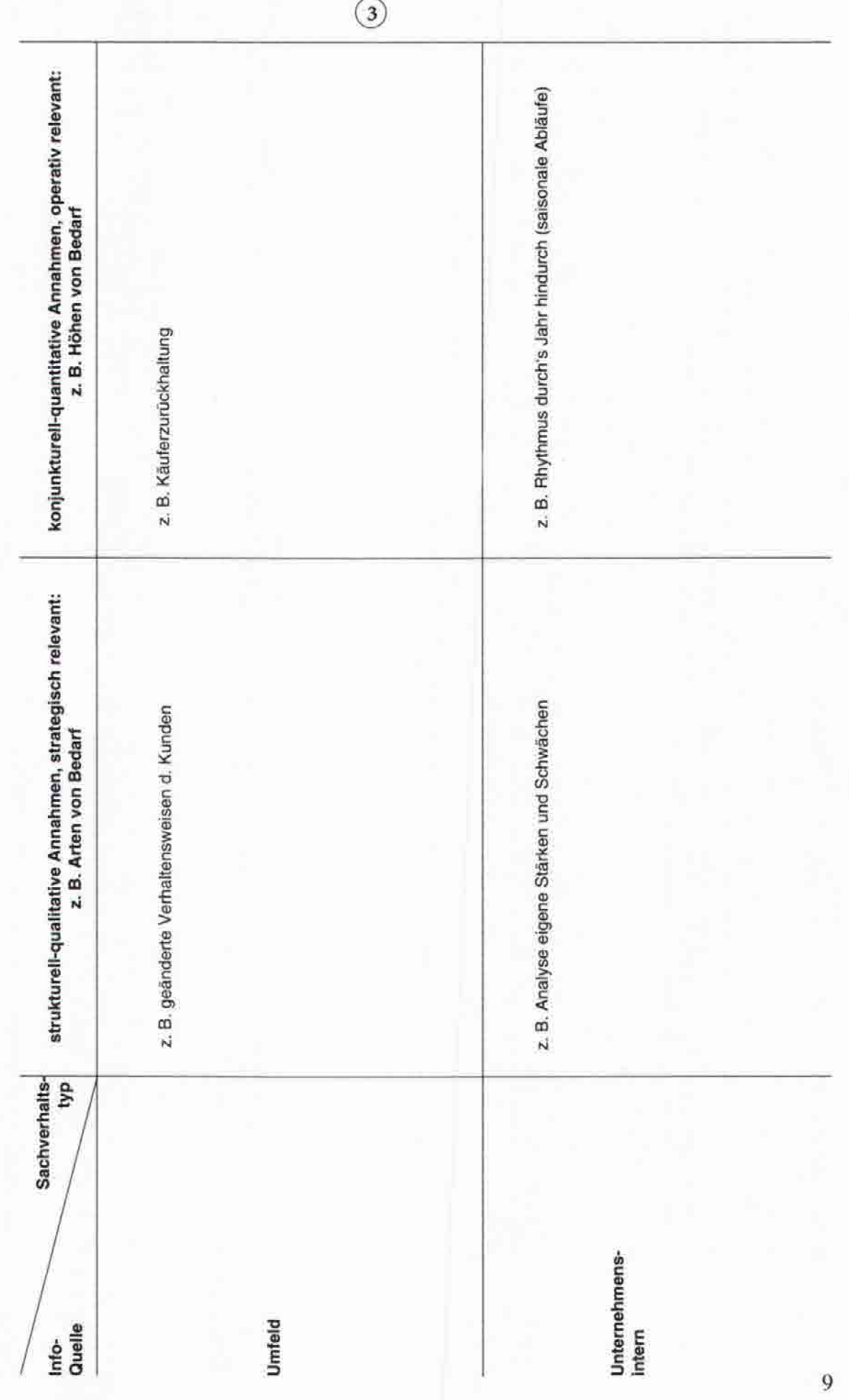

relativ am meisten, sich bei uns einzudecken? (Suche nach dem strategischen Engpaß). Ein an dieser Themenbaustelle arbeitendes Problemiösungsteam könnte auf diese - sichtbare, weil aufgeschriebene - Frage sich schriftlich äußern (brainwriting). Auf diese Weise fällt es unbefangen leichter, was man an Eindrücken in sich drin gesam-Die strategische Frage lautet "die richtigen Dinge tun?" Was ist es, das die richtigen Dinge ausmacht? Es muß Kunden geben, die es wollen (attraktiv finden) - konstant, zunehmend, abnehmend. Und wir müssen die Fähigkeit besitzen, "es" zu können. Beide Fragen lassen sich visualisieren im strategischen Fähigkeitsprofil. Die Kriterien folgen der Suchfrage: "Was z. B. ist es, das die Kunden als Problem gelöst haben wollen"? Die Frage ließe sich auch negativ ausdrücken: "Was hindert die Kundschaft melt hat, sich selber und anderen sichtbar zu machen.

Entscheidungsfindung sinnvoll sein, die Kriterien in einen Block "produktbezogene Leistungswünsche" (z. B. Qualität) und einen Block "servicebezogene Leistungswünsche Die beschriebenen Karten müssen anschließend gemeinsam zu Kapiteln geordnet werden mit einem Übertitel, dem Kriterium. Dabei mag es für die spätere (z. B. Anwendungsberatung) zu teilen.

Gemeinschaftspunkt, erreicht durch jetzt mündlichen Informationsaustausch. Dieses "sich heranmeinen" ist eine delikate, zerbrechliche Phase und schließt Rituale aus wie: Im zweiten Schritt wird unsere Wettbewerbsposition relativ zum Mitbewerb für jedes Kriterium erarbeitet. Dabei geht jeder Anwesende mit sich selbst in einen stillen Dialog und legt sich schriftlich auf der bewährten 5-er Skala fest – schriftlich deswegen, um Überstrahleffekte zu vermeiden. Die individuellen und anonymen Einschätzungen werden anschließend vom Controlling-Moderierenden ins großformatige Potentialprofil eingetragen und unter seiner Führung diskutiert, hinterfragt. Ziel ist der der Chef hat recht, die lauteste Stimme zählt, die Mehrheit wird sich schon nicht irren.

Für die letzte Arbeitsphase steht die Frage im Vordergrund, welches Kritenum wieviel Punkte von den 100 zählt. Was also ist in Analogie zum Schulzeugnis ein Hauptfach, was ist Nebenfach

entsteht eine Potentialsumme von 380 Punkten mit einem Faktor von 1,27. Also müßte es plausibel erscheinen, eine Marktanteils-Stellung zu halten oder auszubauen und/ Wie das aussehen kann, zeigt das Modelibeispiel. Es könnte zu einer Maschinenfabrik passen. Der Punkt auf der Beurteilungsskala ist der "Gemeinschaftspunkt". Es oder sich einen Preisabstand zum Mitbewerber zu erlauben.

 $= 1.27$ 300 380 Modellbeispiel: Faktor

### Beispiel Potential-Profil

Die 5-er Skala hat sich bewährt als empirische Regel.

Sie entspricht etwa den Schulnoten. Mittellinie ist 300. "Spitze" wäre 500 -

 $= 1.67.$  Am also Faktor 500

Ħ schlechtesten wäre 100

 $= 0.33.$ Faktor 100 Der Faktorenbereich liegt zwischen 0,33 und 1,67

 $2 +$   $+$   $+$   $0$ 0.33

1.67

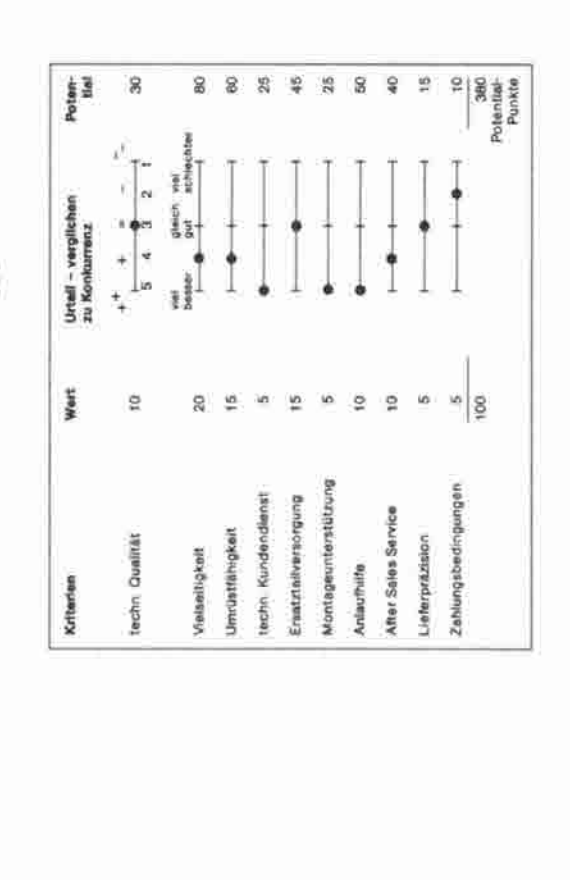

Strategisches Fähigkeits-"Profil" - Erarbeiten einer Ist-Potentialsumme

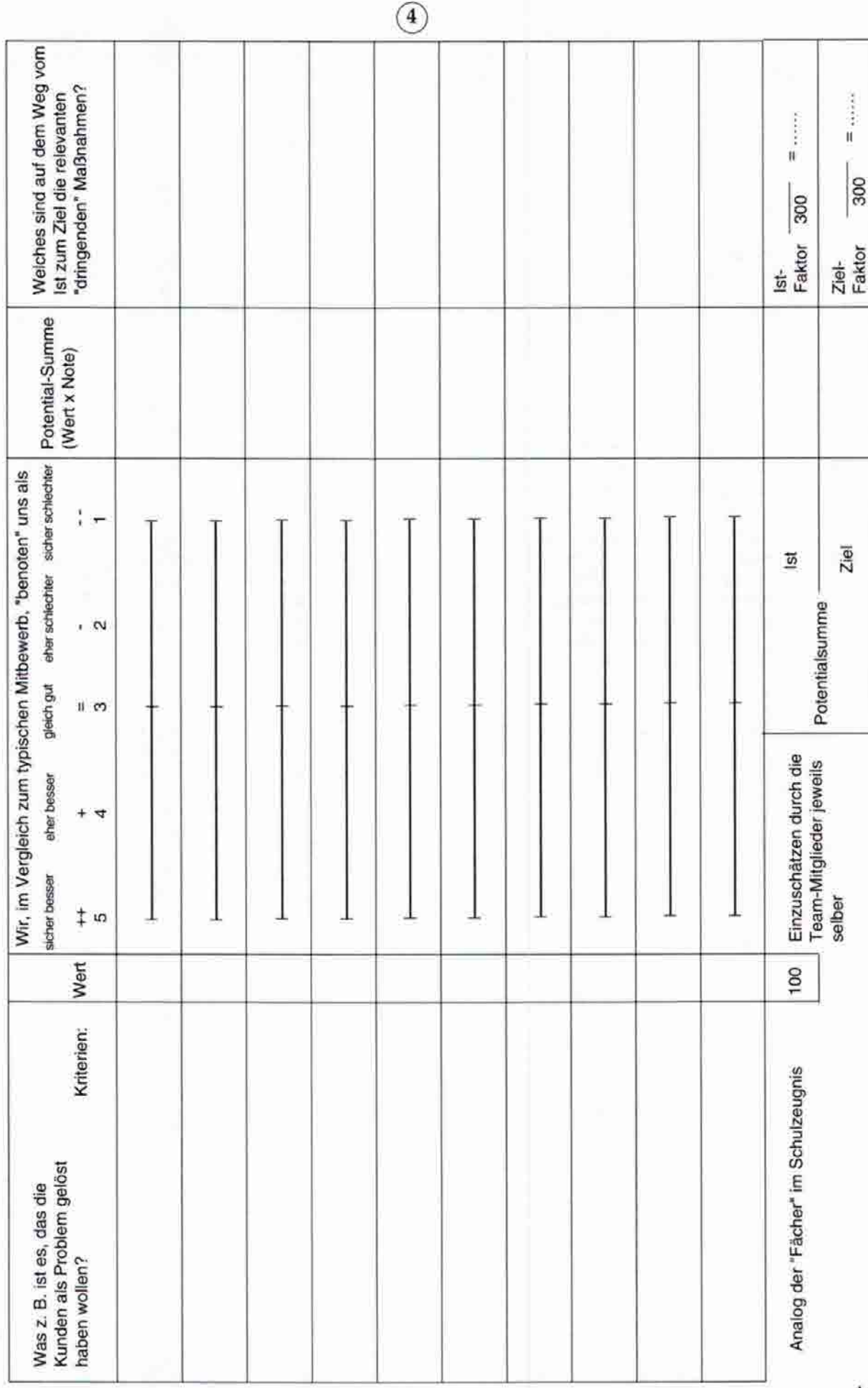

 $1\bar{1}$ 

### **Portfolio-Boston-Fenster**

Man muß nicht das Bild eines Portfolio hinzeichnen, um in "Portfolio'-Kategorien zu denken. Das Listenbild der Mehrjahresplanung - Seite 23 - hat "im Kopf" auch den Umsteigebahnhof vom operativen Budget zu strategischen, portfolio-visualisierten Fragen. Marktvolumen im ersten Jahr und im fünften Jahr: Wächst das? Relativer Marktanteil im ersten und im fünften Jahr - gehalten, vergrößert, zurückgefallen?

Das ursprüngliche Portfolio schildert auf der Senkrechtachse die Einschätzung von Marktwachstum. Macht man vier Fenster, ist unten niedrig (low) und oben hoch (high). Als Modellvergleich für Wachstumsfragen dient oft der S-Kurvenverlauf. Phase high müßte dort sein, wo es hochzieht; Phase low in dem Teil des S-Kurvenpfades, in dem keine weitere Beschleunigung mehr eintritt, wo Konstanz gilt oder es herunterbröckelt.

Aus dem ursprünglichen Boston-Fenster stammt auch die Portfolio-Sprache der Cash Cows und Stars. Damit ist die Logik der doppelten Buchhaltung gemeint. Für die cash cow müßte man annehmen, daß die Mittelherkunft aus cash flow größer ist als die für diese Produktlinie einzusetzende, dazukommende Mittelverwendung. Die cash cow müßte einen Cash-lJberfluß erzeugen, der auch stabil sein müßte, da die relative Marktanteilsposition hoch ist und Preise zu halten sein sollten (vgl. Seite 22).

Für den Star hingegen oder für eine Strategie, ein "Question mark product" auf die Starposition zu hieven, ist davon auszugehen, daß die dazukommende Mittelverwendung auf der Sollseite der Kontenlogik größer ist als die Mittelherkunft. Der Star braucht also cash. Ist das Portfolio ausgewogen, können die cash cows von heute die Stars von heute finanzieren - bis schließlich die Stars zu Kühen geworden sind und neue Stars bis dahin geboren sein müßten. In die Portfoliosprache ist die Finanzdenkweise eingeflossen; wie auch das Wort "Portfolio" aus der Bankensprache kommt - analog zum Wertpapierportefeuille.

Um Strategien zu veranschaulichen, verwendet man gerne Vektoren - wie im Beispiel Seite 12 unten gezeigt. Darin steckt eine doppelte Komponente. Soweit der Vektor nach oben zeigt, ist es die Einschätzung des auf uns zukommenden Marktwachstums. Dies läßt sich mit Entscheidungen nicht selber beschließen - das ist diagnostisch herauszufinden. Die Waagrecht-Komponente des Vektors ist die gewollte Strategie des Bauens von Wettbewerbspositionen, die größer sein sollen in einem Ziel-Portfolio als die gegenwärtige Situation. Demzufolge ist zu düngen; also cash zu investieren, um die gewollte Strategie zu operationalisieren. Die Tat folgt dem Gedanken wie der Karren dem Ochsen.

Nun wäre zu fragen, was steckt hinter einer Wachstumschance. Was ist es, das die Kunden veranlaßt, ein Produkt oder eine Dienstleistung zunehmend haben zu wollen? Was ist es, das Attraktivität bei der Kundschaft erzeugt? Welches Problem ist es, das die Kunden gelöst haben wollen. Und besitzt man die Fähigkeit, dieses Problem zu lösen. Hat man - in der Idee von Pümpin - eine SEP; eine strategische Erfolgsposition. Diese Frage schildert plastischer noch das Instrument eines strategischen Fähigkeitszeugnis - wie auf Seite 11 veranschaulicht.

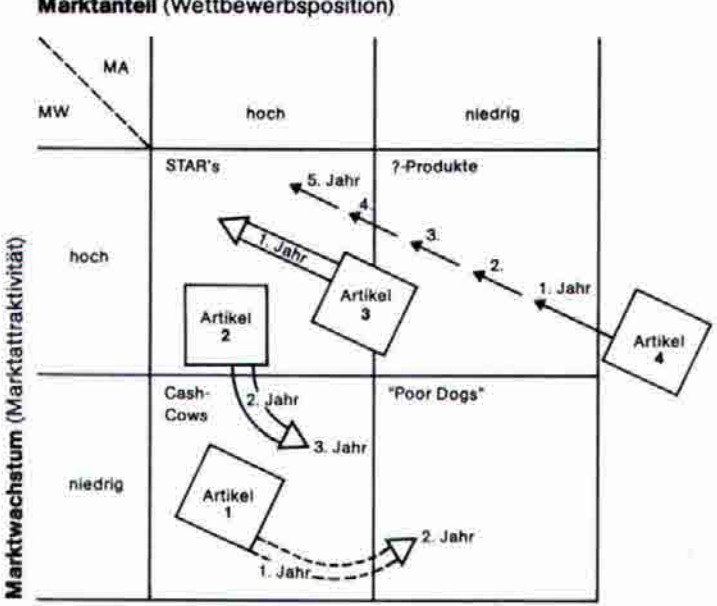

### **Marktanteil (Wettbewerbsposition)**

### **Wachstumspfad und Portfolio-Fenster**

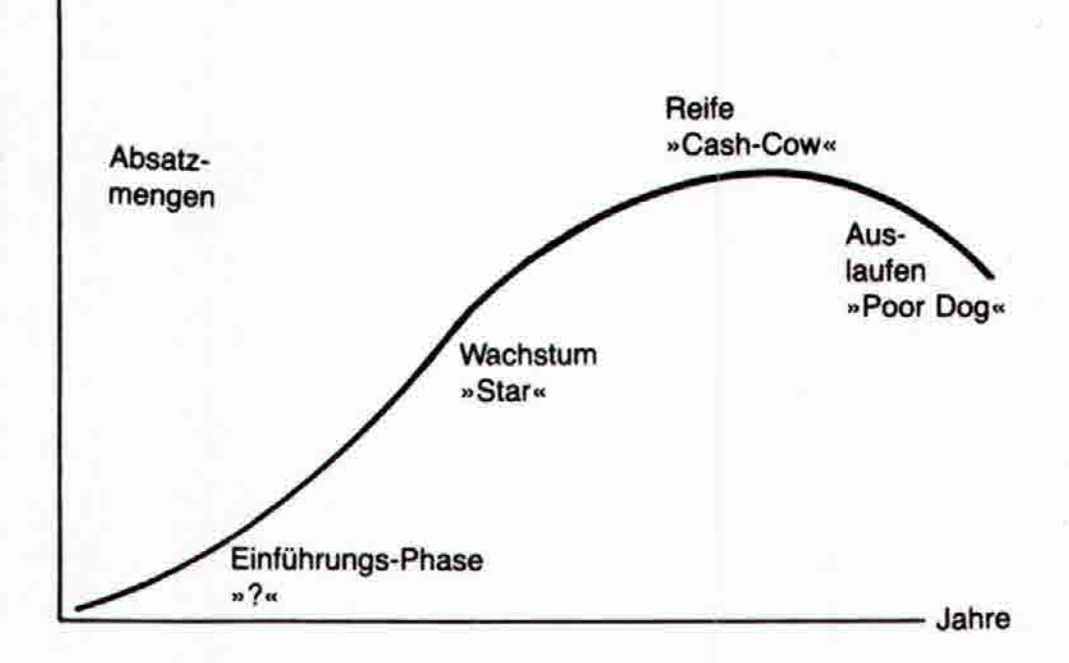

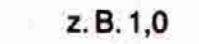

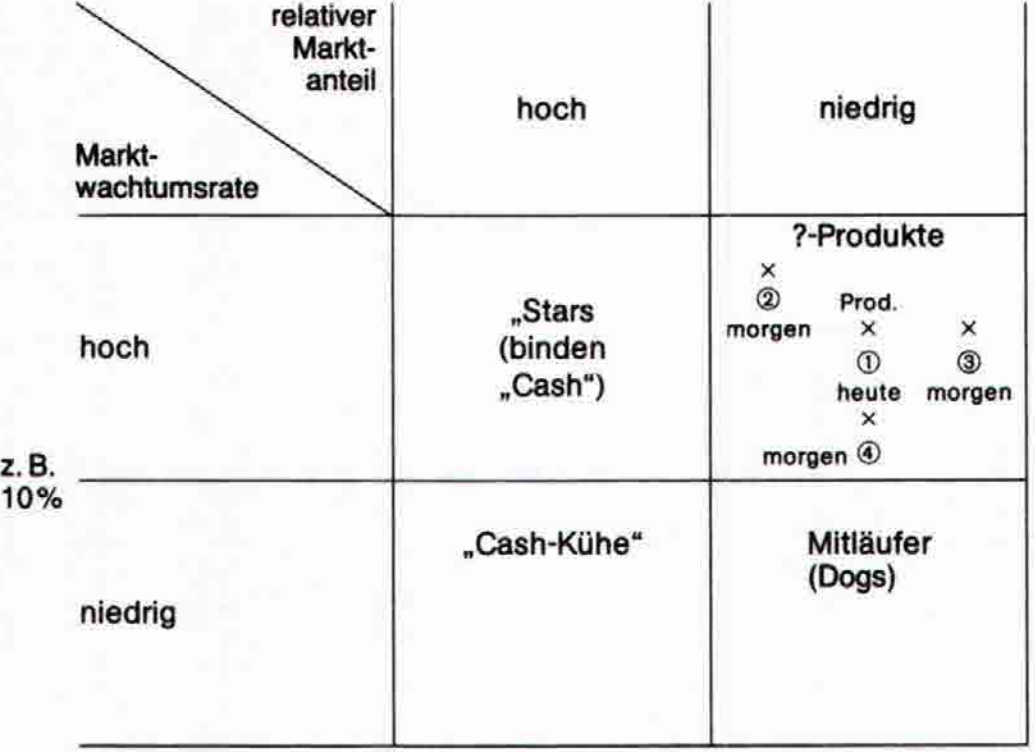

### Fördern / halten / ernten Strategien

gesagt, sind "build-strategies" Cash-Verzehrer. Ein Produkt, das sich im Portfolio "etabliert" als cash cow, braucht die keep strategy. Das Produkt halten, erfordert nicht so viel Kapital-Diese Sprechweise kommt aus der Portfolio-Anwendung (S. 13). Eine Produktlinie, die in der Visualisierung des Portfolio-Fensters analysiert worden ist als "Star", sollte die Strategie des build/des Bauens/des Investierens verordnet bekommen. Das gilt vor allem auch dann, wenn ein Fragezeichen-Produkt auf die Star-Position zu bugsieren ist. Wie auf Seite 12 bindung dazukommend; verglichen zum cash flow, der aus einem starken Produkt stammen kann. Eine "harvest-strategy" würde sich empfehlen bei auf dem "Arme Hunde"-Feld angelangten Produkten, die abzuernten wären.

## Strategie: "Jemand mit einer Kriegslist besiegen"

nur erreichbar, wenn man auch tatsächlich faktisch als low cost producer arbeitet. Eine intelligente Sich-Differenzieren-Strategie ist schwerer kopierbar. Vor allem jene Strategien, die arbeiten eines Wettbewerbsvorteils". Sich unterscheiden wollen von der Konkurrenz, unterstellt sofort die Prämisse als gewollte Nebenbedingung, daß die Konkurrenz Entsprechendes nicht macht. Sonst besteht kein Unterschied mehr zum Wettbewerbskollegen. Eine Tiefflugpreisstrategie ist am schnellsten zu kopieren. Aber es sind in diesem Falle Ertragsziele Wie im Vokabular auf Seite 7 vermerkt, gehört zum griechischen Wortsinn auch die Kriegslist. In marktwirtschaftlicher Denkweise müßte man sich dies vorstellen als das "Herausan dem persönlichen Einsatz der Mitarbeiter hängen.

### Führungs-Strategien

Das Prinzip von eigenverantwortlicher Selbststeuerung als Controlling-Führungsphilosophie ist auch eine Differenzieren-Kunst im Sinne der "Art und Weise, das Heer zu führen" (Strate-<br>gie). Je engagierter sich Mitarbeiter s behalten und anderen "die Schau zu stehlen".

### Nicht Auffallen-Strategie

Auch dies könnte brauchbar sein als Strategie, sich konsequent immer hinter dem Marktführer zu halten – um in dessen Windschatten erst einmal Erfahrung zu sammeln, bevor man<br>selber an die operative Durchführung hin muß. So

# Marktanteile erobern mit der Strategie des Rumsprech-Effektes

Aufmerksamkeit anderer heranlocken. Aber eine solche Strategie braucht ständiges beharrliches Arbeiten für eine Zielgruppe, in der sich der Rumsprecheffekt ausbreiten muß. Also ein klares Leitbild, für wen man dasein will, wessen Partner man sein möchte, und beharrliches Dranbleiben. Immer mit der Suchfrage: "Was ist es, das die Zielgruppe relativ am meisten Dies mag typisch sein auch im Sinne von "Kriegslist". Erst einmal ist eine solche Strategie nicht bemerkbar. Sie fällt nicht auf. Es gibt keine großflächigen Werbernaßnahmen, die die hindern könnte, unser Angebot anzunehmen?" Beharrliches Bohren statt herumspringen.

### Focussieren und Outsourcing

Also müßte alles ausgegliedert werden, was nicht kennzeichnend ist für das maßgebliche, die Unternehmensaufgabe ausmachende Geschäftsfeld. Dann müßten konsequent Mitarbeiter Sich besinnen auf das, was die typische Aufgabenstellung ist. "Z. B. wir sind Glasmacher - und kein Fuhrpark und keine Reparaturwerkstatt und kein EDV-Dienstleistungszentrum". Lieferanten werden. Aus der Arbeitgeberrolle wird die Kundenrolle.

### Systemlösungen bieten

Dann kann es notwendig sein, die Strategie des Entbündelns der Leistungssegmente zu praktizieren und separat die Beratungstätigkeit anzubieten außerhalb des Lieferpaketes mit den des Ausbaues der Anwendungsberatung. Bloß entsteht dann die Frage, ob auf die Dauer die Deckungsbeiträge der Lieferpreise die Strukturkosten, die damit gebunden sind, abdecken. Statt des partiellen Angebotes im Sinn von Equipment - Maschinerien, Einrichtungsgegenstände - das Lösen von Systemproblemen beim Kunden. Dies wäre zugleich die Strategie Hardware-Preisen

### Interne Strategien gibt es auch

unterscheiden will vom Wettbewerb. Dieser Unterschied muß aber so sein, daß er attraktiv empfunden ist von seiten der Kundschaft. Nur das eigene gewollte sich Unterscheiden würde Meist sind Strategien marktorientiert formuliert. Es geht für die gesamte Unternehmung oder für eine Sparte oder für eine regionale Niederlassung darum, wie sie sich am besten dazu nicht reichen. Dies wäre dann nur eine Engineering-Marotte, aber nicht ein belastbarer marktrelevanter und marktantelistörderlicher Wettbewerbsvorteil.

Analog kann man interne Märkte sehen bei Service Centers, die ihre Kundschaft sinngemäß zu versorgen hätten. Z. B. im Controllerbereich selber ware eine Strategie z. B. das Bring-<br>Prinzip. Hausbesuche machen, hingehen zum Mitbringen von Unterlagen.

Plausibilitäten - Wenn... dann... Blatt<br>(Zur Beurteilung einer fördern / halten / ernten - Strategie)

Alternative ...........................<br>vgl. Seite 21

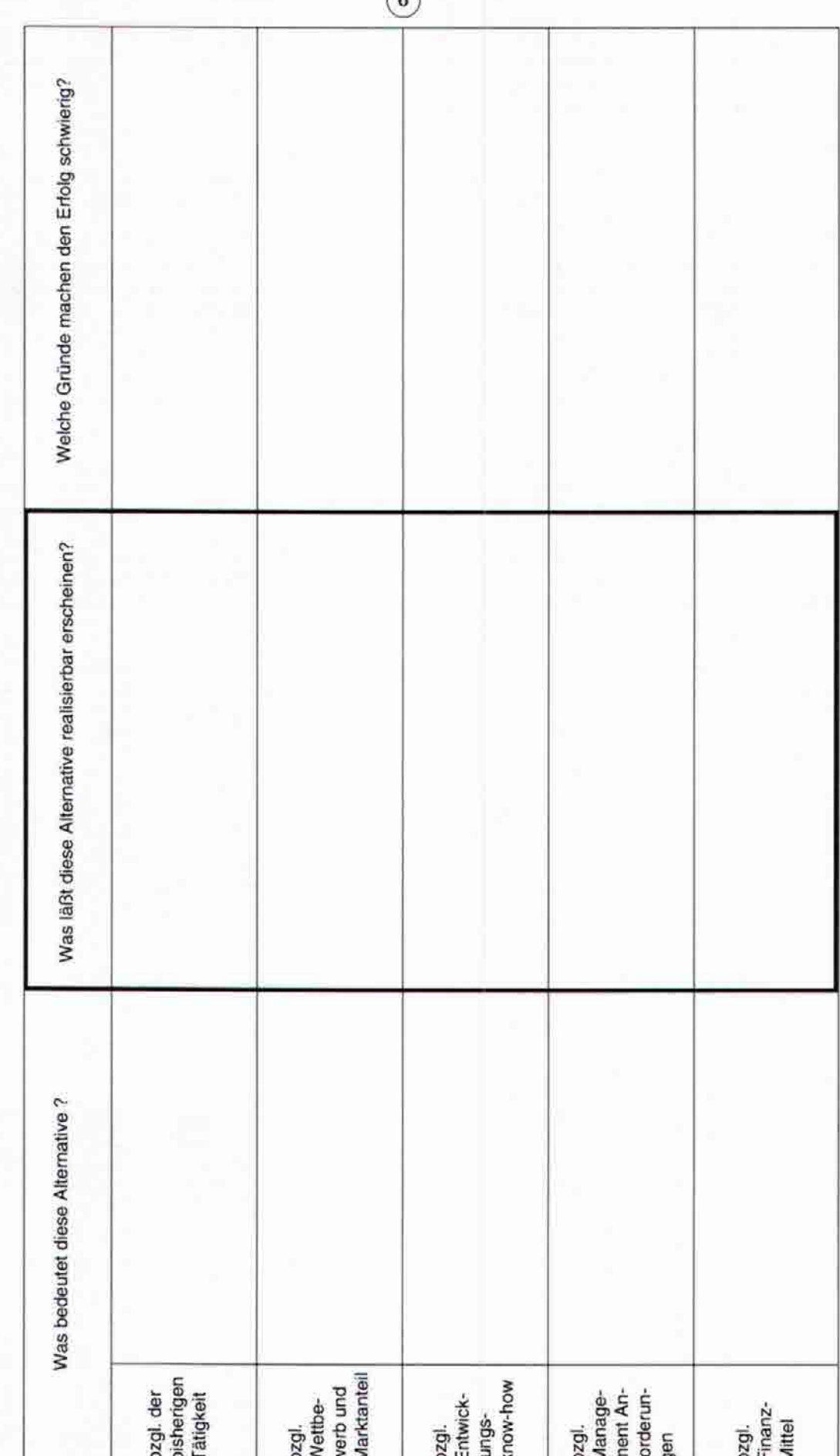

 $\sqrt{6}$ 

### **Checkpoint: "Gang der Handlung durch den Formular-Set"**

Der Formular-Set - mit Formularen 1 und 2 - gelit alltagsgeprägt den Weg vom Ist lier. Da erlebt man was auf dem Markt. Entweder es läuft wie geplant. Oder aber es läuft davon. Entweder in einer Produktlinie oder in einer Marktregion. Oder bei einzelnen wichtigen Aufträgen. IDeshalb startet der Formularset mit Abweichungen aus der täglichen Steuerung - aus dem "day-by-day-Management".

Was ist los draußen am Markt - oder generell in der Umwelt. Mit der Lagebeurteilungs-Checklist (Seite 8) geht es in das Analysen-Inventar (Seite 9). Eines der Kernstücke darin - und zugleich eines der emotionalsten Analyse-Papiere - ist das Potential-Schulzeugnis (Seite 11). Bei dieser Selbsteinschätzung kann man sich leicht selber was vormachen - oder schwache Signale nicht wahrhaben wollen.

Markterfolg ist durch zweierlei geprägt: Was der *Markt als attraktiv empfindet und was wir beherrschen.* Stimmt eines der beiden Kriterien nicht (vgl. Portfolio-Achsen Seite 13), dann muß man es entweder besser lernen oder lassen (aussteigen). Das Wort *Problemlösungs-Kompetenz* auf dem Markt für eine bestimmte Zielgruppe ist ein typisches Suchwort. Was ist das Problem des Kunden? Es ist sehr häufig verknüpft mit Verhaltensweisen. Und Kompetenz bedeutet hier nicht eine organisatorische Abgrenzung, sondern eine *Zuständigkeit auf dem Markt*  gegenüber anderen, also eine Fähigkeit. Dies drückt eine Strategische Geschäftseinheit aus. *Die SGE oder SBU*  (Strategic Business Unit) hat eine Problemlösungskompetenz mit einem "Schulzeugnis"; beschrieben in Formulartyp Nr. 4.

*Ein Proßt Center -* die operative "Denke" - drückt umsetzungs-orientiert und handlungsgeprägt eine organisafo*rische Kompetenz aus sowie eine dazu passende Ergebnis-Rechnung.* **Umsetzen** im Verkauf heißt nichts anderes als **"Umsätzen"** - zu Umsatz machen.

Ein *SGE-Protokollbild* ist das Portfolio Formular 5. Die Achsen dieses Schaubildes - damit man "im Bilde" ist drücken es ähnlich aus wie das Potentialzeugnis Formular 4. Zunächst ist es ein Ist-Portfolio - was in der "Produktbrieftasche" jetzt gerade drin ist und wie man es katalogisieren muß nach Attraktivität bei Kunden und Wettbewerbsposition - vgl. Bild unten.

Über das Wenn-, dann-Gitter entstehen jedoch auch *Ideen für die Suche nach neuen Produkten und Märkten/Einsatzgebieten.* LIber das Synergie-Schema Seite 17 entsteht die Positionierung neuer Ideen im Quo-vadis-Fenster des Formulars Typ 8. Daraus folgend katalogisiert das Plan-Portfolio auch neue Produkte, deren finanzielle Auswirkungen ins Perspektivbudget - Formular 10 - hinübergespiegelt sind. Der Kopf der Mehrjahres-Planliste "Ergebnis und Finanzen" (Seite 23) bildet den Umsteigebahnhof ins Portfolioprotokoll.

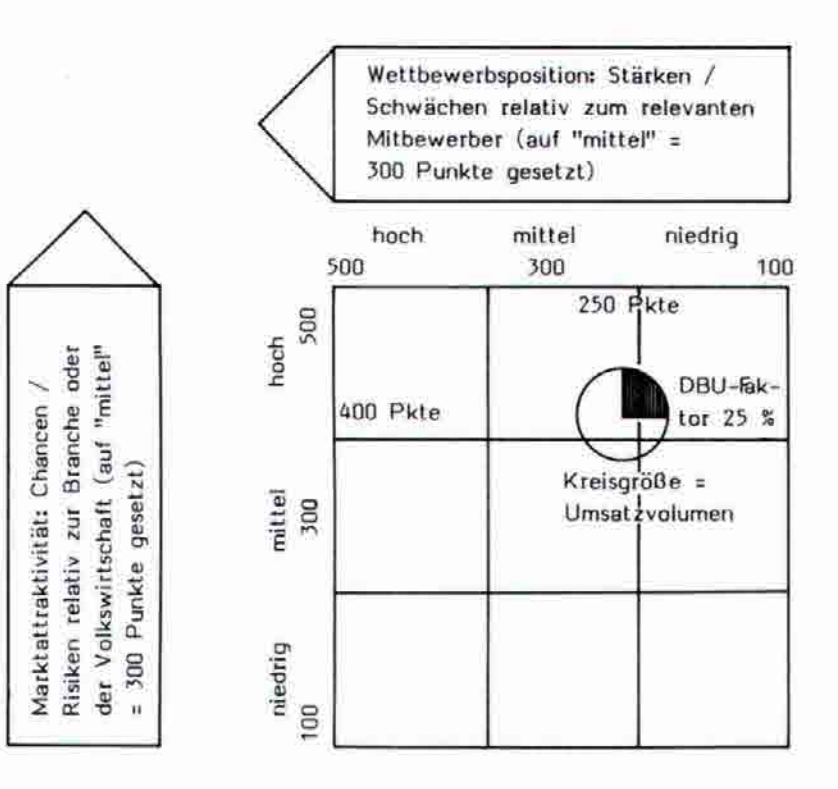

### **Synergie-Profil**

**(Zur Beurteilung eines neuen Produkts, eines neuen Marktes...)** 

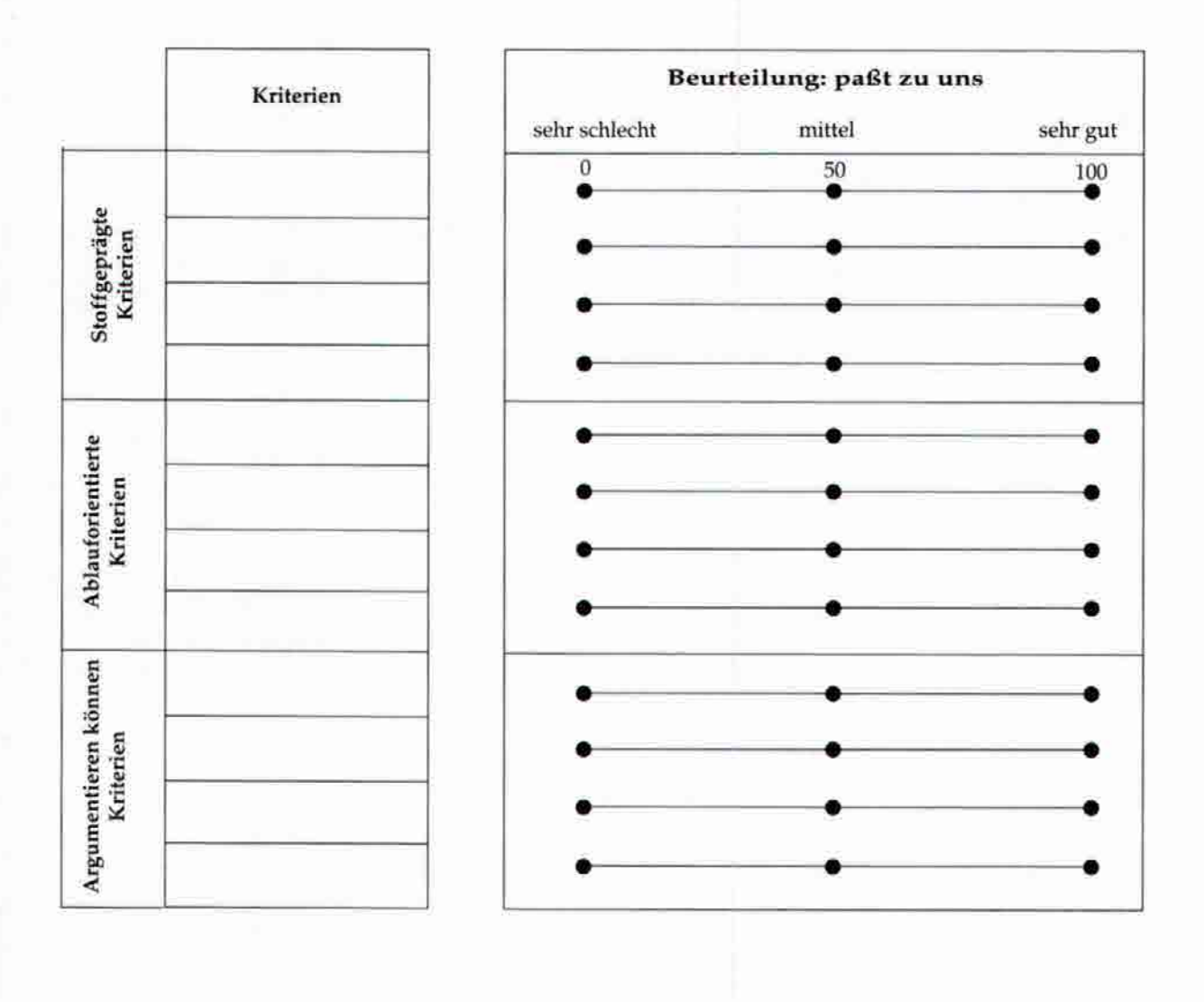

### Besondere Annahmen

In den Kriterien des Synergieprofils ist prozeßgeprägt zu denken. Was z. B. muß man können in der Produktion: Nicht Maschinen sich vorstellen, sondern Prozesse wie etwa Mischen, Rühren, Extrahieren, Kochen, Kühlen, Abfüllen... (wie man sieht, stammt dann vieles aus der Küche).

Oder es braucht Stoffkriterien - wie umgehen mit bestimmten Stoffen wie Papier, Kunststoff, Metall, Nichteisenmetalle, Glas ... Hat man den Stoff-'Griff'?

### **Wie-man-sucht-Praxis im Quo vadis-Fenster**

**Planung braucht Aussageform und Aussage. Im operativen Teil der Planung, wo's um die Budgets geht, sind die Aussageformen geschlossener - Absatzmengen, Verkaufspreise, Kostenartenpositionen auf Kostenstellen, Kal-kulationskomponenten wie Rezepte, Zuschnittverluste, Herstellzeiten. Im strategischen Bereich der "Was tut / Was läßt man-Planung' sind die Aussageformen offener. Ein Beispiel für eine solche offene Aussageform, die aber lassoartig Aussagen heranzieht, ist nebenan die Quo vadis-Matrix (Ansoff-Matrix).** 

**Im linken oberen Teil wäre einzufügen als Inventar das bestehende Produktprogramm, gewidmet den bestehenden Kunden über derzeit gültige Vertriebswege. Will man dieses linke obere Fenster-Teil in der Quo vadis-window-Technik im Großformat darstellen und in sich strukturieren, kommt man ins (Ist-) Portfolio.** 

**Derzeit bestehende Produkte sind zu ordnen nach der Marktattraktivität sowie der Wettbewerbsposition. Diese beiden Kriterien bilden zusammen die Achsen des Portfolio-Bildes. Wobei dies stets geprägt ist durch die Suchfrage des "still doing the right things". Was sind die richtigen Dinge? Diejenigen, die der Markt will und die wir selber können (beherrschen). Und da kann es davondriften in Richtung "Abstellgleis". Deshalb geht es darum, bei Zeiten nach neuen Lösungen zu suchen, und nicht erst dann, wenn man es nötig hat. Rechtzeitig überlegt, macht überlegen.** 

**Ins rechte obere Feld des Quo vadis-Fensters kämen neue Produktideen für jetzige Kundschaft. Ins linke untere Feld wäre einzutragen die Suche nach neuen Kunden für derzeitige Produkte/Dienstleistungen. Diese Kunden könnten jetzt neue Anwendungen darstellen in bestehenden Regionalmärkten - oder es sind neue Regionen (oder beides). Da ist es oft sehr wichtig, von den Produkten umzudenken auf die Einsatzgebiete / Therapiegebiete. Also zum Beispiel das Produkt Klebstoff wäre umzudeuten auf Befestigungstechnik. Die Suche nach neuen Anwendungen führt dann zur Substitutskonkurrenz wie Nieten, Schweißen, Nageln, durch die vielleicht Kleben aus dem Sattel gehoben werden kann. Ins rechte untere Feld des Quo vadis-Fensters kommen Ideen zur innovativen Diversifikation: Sowohl neue Produkte als auch neue Märkte.** 

**Die Vorsichtslinie - diagonal durch dieses Fenster gezogen - bringt die Idee auf zunehmend deutlichere Fragezeichen. Je weiter weg eine Idee vom derzeit Bestehenden, desto schwächer sind die**  *Synergieeffekte.* **Geht man nach rechts hinüber, nimmt** *Know-how* **ab. Wobei dieses Wort nicht "gewußt wie" bedeutet, sondern** *gekonnt wie.* **Der Unterschied zwischen Wissen und Können ist Zeit und Lehrgeld. Auf der Schiene links abwärts nimmt ab** *Know-who -* **dies sind die Kunden, der Trampelpfad, der Stallgeruch in der Branche. Je weiter weg eine Idee ist vom derzeit Bestehenden, desto länger Zeit braucht es, bis sie verwirklicht ist. Hat man also zu klären, wie weit ein Gedanke weg ist vom linken oberen Fensterteil von Quo vadis, so ist das Synergieschema Seite 17 zu Rate zu ziehen. Dies ist ein** *Analyse-Papier "hinter" dem Quo vadis-Ausstellungsgelände,* **um die Positionierung "näher dran" oder "weiter weg" vom Bisherigen zu hinterfragen.** 

**Die Vorsichtslinie ist eine Schiene zunehmend intensiver Fragezeichen: "Wir verlassen den Bereich von Know how / Know who und bezahlen später Lehrgeld".** 

**Die praktische Anwendung des Quo vadis-Fensters (Ansoff-Matrix), könnte so aussehen, daß man sich die vier Felder im Großformat auf Packpapier vorbereitet - angeheftet an eine Pinwand. Das beteiligte Gremium erhält erst eine Suchfrage aufgeschrieben. Das muß geschrieben sein, damit man die Frage jederzeit einsehen kann.** 

**Z. B. könnte sie lauten: "Was ist es, das wir zum Bestehenden hinzufügen könnten / wo gibt es neue Kunden für unsere Produkte? Dann sollte Diskussionsverbot bestehen und jeder schreibt Ideen auf Karten / Zettel. Diese Karten sind im Quo vadis-Fenster auszustellen. Das geschieht durch Anstecken mit Nadeln - dabei läßt sich unter Diskussion mit dem Teilnehmerkreis skalieren. "Gehört das jetzt mehr hin an das derzeitig schon Gekonnte - oder ist es weiter weg. Da wäre analytisch hinzuzufügen das Synergieschema von Seite 17. Erfahrungsgemäß ist meist im oberen rechten Feld mehr an Ideen zu finden als im linken unteren Feld. Da muß man dann umdenken auf die Einsatzgebiete für die Produkte. Ein mit Moderationskarten ausgefülltes Formular sieht aus wie eine "Blumenwiese". Verschiedenfarbige Karten und unterschiedliche Handschriften hängen mit Ideen auf diesem "Spielplatz". Jetzt kann man einzelne Kartenbündel bearbeiten, vertiefen und zu einem operativen Konzept entwickeln. Andere bleiben im Themenspeicher.** 

**Quo vadis-Matrix (Ideen Such- und Aufschreibe-Papier)** 

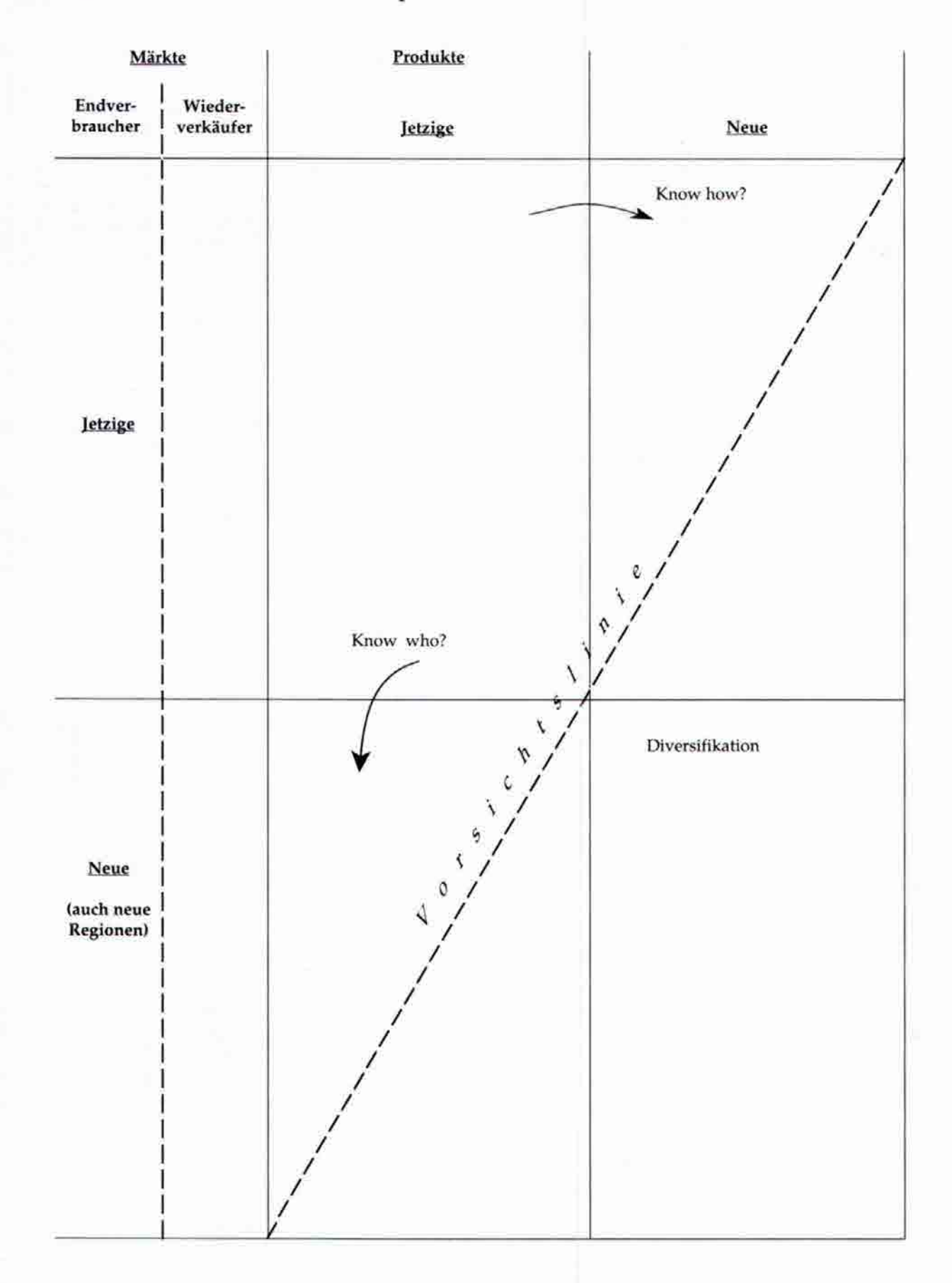

19

Portfolio-Koordinaten-Checklist

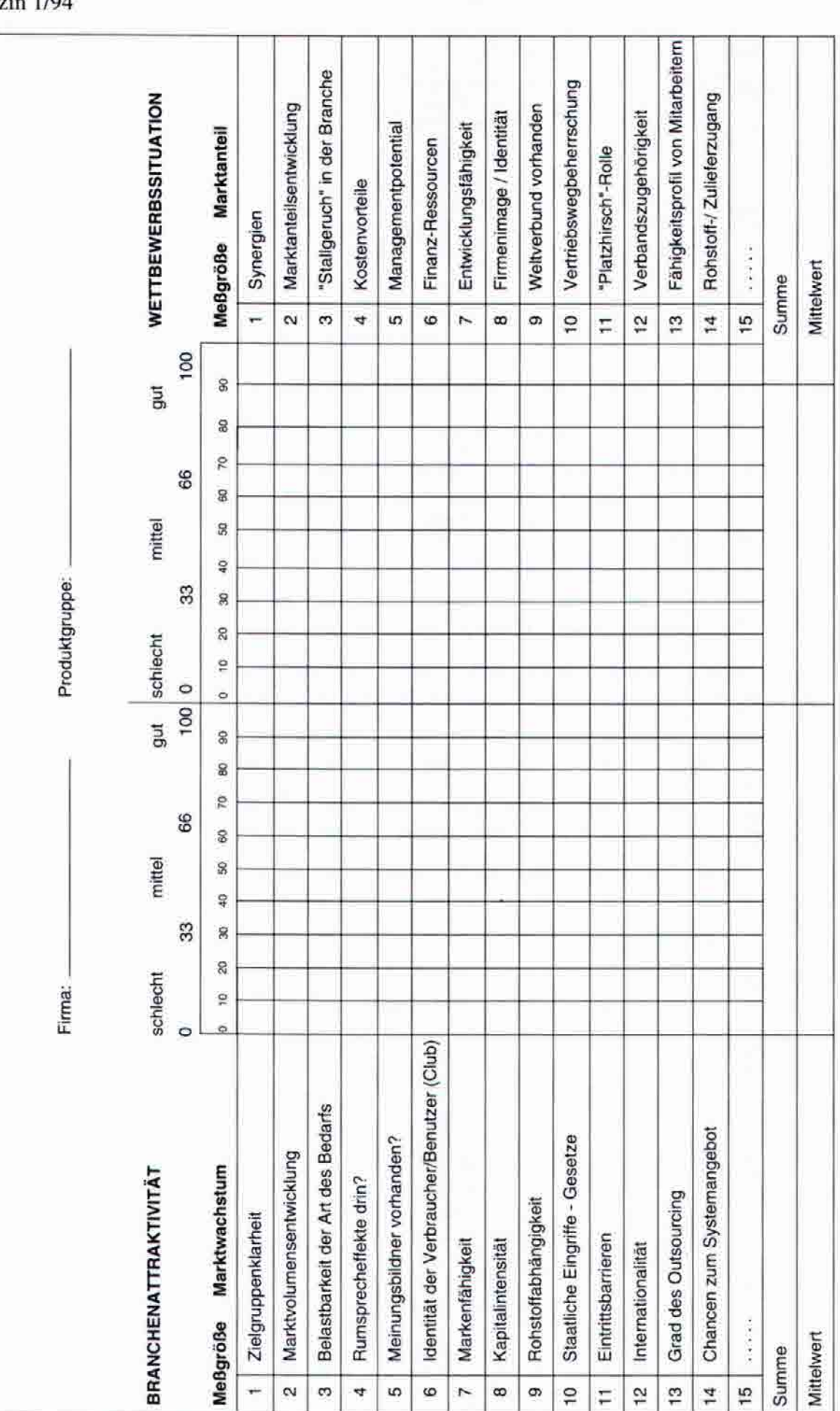

controller magazin 1/94

Portfolio - Matrix

![](_page_22_Figure_1.jpeg)

 $\circledcirc$ 

![](_page_22_Figure_2.jpeg)

werden kann. In der Neun-Felder-Matrix hier, oft gleichfalls "Portfolio" genannt, ist Attraktivität etwas anderes. Hier ist gemeint, wie sehr eine Branche oder ein Geschäftsfeld für uns als Unternehmen attraktiv ist. Dies dient einmal der Frage, ob man konsequent drinbleiben soll - oder auch der Überlegung, ob man in dieses Geschäftsfeld Frage, ob man hineinsteigen will. Dann kommt die Betrachtung der Einfrittsbarrieren. Das führt zur eigenen Legitimation - oder wieder zur Wettbewerbsposition gegeneinsteigt. Soll man in einem Markt drinbleiben, verstärkt ausbauen, die Position halten, oder sich erntend zurückziehen? Wenn ... dann...-Blatt Seite 15. Parallel ist die über anderen, die in der Branche drin sind. Gefragt sind dabei auch die eigenen Austrittsbarrieren. Fühlt sich ein Unternehmen schicksalhaft einer Aufgabenstellung Das Wort Attraktivität hat Scharnierwirkung. Im Boston-Fenster Seite 13 liegt die Analyse von Attraktivität hinter der Frage, warum Wachstum Iow oder high erwartet verbunden; oder herrscht leichtgängige Mobilität, sich auch anderen geschäftlichen Aufgaben widmen zu können?

 $21$ 

zur strategischen Planung. Nach dem Fragezeichen-Symbol ist es die Suchbewegung zum Punkt hin. Das strategische Planungspapier mit den fünf Kästen auf der nachfol-Wenn man es will - oder wollen soll, dann muß es auch gehen. Die Instrumente "Portfolio" und "Quo vadis-Fenster" bilden Analyse- und Meinungsbildungs-Schaufenster genden Seite 25 bildet den Protokollrahmen für die strategische Festlegung, die schließlich auch umgesetzt werden muß. Wie es operativ gehen soll, schildert das Perspektivbudget. Was man strategisch will, muß in Umsatz und Kosten "stimmen" sowie finanzierbar sein. Ist es eine Mehrjahresplanung, käme es nicht auf jedes Detail an wie im Jahresfahrplan. Da gilt mehr das Budget im Durchschnitt - Skeletonbudget.

jetzigen Geschäft, dem neuen und der Summe daraus. Das folgt aus Portfolio und Quo-vadis-Fenster. Dann ist zu überlegen, wie es im fünften Jahr aussieht ab heute. Fragt Häufig wird das Mehrjahres-Perspektivbudget auf fünf Jahre ausgelegt. Macht man es praktisch, ist es empfehlenswert, nicht ein Jahr an das andere zu setzen, sondern zuerst das erste Jahr zu formulieren. Das schließt sich gewöhnlich an den derzeitigen Ablauf der Dinge an. Deshalb ist es vielleicht zweckmäßig zu unterteilen zwischen dem man ins fünfte Jahr hinein ab heute, zwingt man sich stärker zum Denken. Nimmt man einfach das nächste und dritte Jahr dazu, läuft es zu leicht auf eine einfache Extrapolation mit dem Lineal hinaus. Auch sollten Sie konkrete Jahreszahlen schreiben. Es denkt sich praktischer.

Lemkurve folgen; oder daß man erst Tiefflugpreise macht und nachher höhere Preise nimmt, wenn die Regalpositionen erobert sind; oder daß man bei technischem Fortschritt erst einmal dies auch in einem Preisvorsprung ausnutzt - dann sind die Preise Jahr für Jahr zu definieren. Dies ist die budgetmäßige Begleitung für die formulierte Strategie. Absatzmengen, danach folgen die Verkaufspreise. In der Mehrjahres-operativen Planung wird häufig mit derzeit bestehenden Preisen gearbeitet und stillschweigend ange-Kernstück des Mehrjahres-Budgets ist das Mittelstück mit der Ergebnisstruktur. Sie folgt der Logik eines Ergebnisbudgets in der Deckungsbeitragsrechnung. Start sind die nommen, daß Teuerungen von Material, Energie und Lohn sich auch sinngemäß in den Verkaufspreisen nachher umsetzen. Im Fünfjahresplan kann man diese Annahme machen (gekonnte Schlamperei), im Jahresplan ist die zeitliche Verzögerung einzufügen. Hat man aber eine ausdrückliche Preispolitik - z. B. daß die Verkaufspreise der

Sinngemäß gilt es für die Grenzkosten / Produktkosten. Das Realisieren der Erfahrungskurve - Reduktion des Kostensatzes pro Stück um ca. 20 - 30 % müßte möglich sein bei einer Verdopplung der Menge - ist einzufügen. Dieses "Es-müßte-sein-können" ist in konkrete Handlungen (Maßnahmenliste) umzuformen und im Kalkulationsblatt budgetmäßig zu protokollieren im Detail. Hier im Perspektivbudget genügt die Extrapolation des Prokosatzes pro Stück/t oder vielleicht strukturiert in Schlüsselrohstoffe, Energie und Lohn.

Sinngemäß gilt dies für die Strukturkosten-/Fixkostenentwicklung: Wird die Organisation ausgebaut? Hat man vor zu redimensionieren? Und kommen diese Struko ohne Abschreibungen, so ist das Ergebnis identisch mit einem Einzahlungsüberschuß; einem Cash-flow. Setzt man von diesem Cash-flow ab die Veränderung in der Mittelbindung - Bewegungsbilanz Aktivseite -, so entsteht eine Art Netto-Cash-flow. Dieser Netto-Cash-flow ist schaft, als es zu sich selber an Cash zur Finanzierung braucht. Bei einem Fragezeichenprodukt, das sich erst entwickeln muß; oder auch bei einem Starprodukt; mag dies es, von dem im Portfolio die Cash-Cows ihren Namen herhaben. Bei einem Produkt, das im Portfolio links unten steht, ist angenommen, daß es mehr Cash-Milch ananders herum aussehen, deshalb muß ja auch - damit das Budget nicht gesprengt wird - das Portfolio ausgewogen sein. Nicht daß ein Unternehmen, das lauter Stars besitzt in seinem Produkt-Portfeuille, pleite geht, weil diese nicht zu finanzieren sind (vgl. Seite 12 + 13). Wesentlich ist auch die Position des Umlaufvermögens. Hier wird oft übersehen, daß Umsatz finanziert werden muß. Größeres Volumen im Verkauf braucht mehr Debitoren, braucht in der Regel auch mehr Läger - vor allem wenn wegen der Potentiale (Seite 11) der Servicegrad der Lieferung möglichst hoch sein soll oder Teilevielfalt als Kostenund Kapitalbindungstreiber angeboten wird. Also - der im Interesse des Marktanteils hohe Liefergrad setzt die Bilanz unter Druck. So ist zwischen Marktposition und Finanzierbarkeit ein Kompromiß herzustellen.

![](_page_24_Picture_14.jpeg)

Perspektivbudget: Mehrjahres-Netto-Cash-Flow

(wenn hier gutes Plus, dann Cash-Cow - geese that lay golden eggs)

controller magazin 1/94

23

Wenn das strategische Formular einmal ausgefüllt ist, liest man es sicher - wie auch sonst ein Blatt - von oben nach unten. Das ist auch logisch i. O. Das Leitbild bildet die erste Festlegung in der strategischen Konzeption. Was wollen wir tun als Unternehmen - was soll man lassen? Wohin sich entwickeln? Was ist Sinn und Zweck dessen, was das Unternehmen tuf? Welche Philosophie, welche Mission, welche persönliche Handschrift, welche Unternehmenskultur? In der Logik von Zielen und Strategien kommen die Ziele zuerst. Was soll als Ziel erreicht werden - im Rahmen von dem, was man tun will; wie es das Leitbild umschreibt. Das Ziel, das erreicht werden soll, braucht dann eine Strategie - einen Weg zu diesem Ziel.

Bei Wegen zu Zielen geht es im wirtschaftlichen Unternehmen auf dem Markt immer auch darum, wie man sich vom Mitbewerber unterscheiden will. Eine Strategie formuliert zugleich einen competitive advantage. Will man sich vom Mitwerber unterscheiden, folgt daraus fast von selber die Prämisse - als gewolfte Nebenbedingung daß der Mitbewerber in seinem Verhalten sich nicht daraufhin ändert, was man selber vor hat zu tun. Sonst ist der Unterschied nicht mehr da. Das ist last immanent. Will man sich unterscheiden von jemand, der zum selben Ziel angetreten ist, dann muß sofort die Prämisse her, daß der Mitbewerber nicht dasselbe als Strategie einschlägt. Strategie heißt auch List. Das ist eine militärische Analogie. Mit welcher Art von List ist man schneller drin in der "Festung Kunde", die erobert werden soll auftaucht. Marktanteil und return on investment sind Ziele, die Kompromisse erfordern. Ein zu starkes in Ertragszielen Denken verhindert Marktinvestitionen. Ein zu starkes in Marktpositionen engagiert sein, verhindert Ergebnisse. Also braucht es eine Ausgewogenheit in den Zielen - was manchmal bei den Strategien auch Verzichtstrategien - schneller eben als die Wettbewerbskollegen. Deshalb sind Strategien immer am nächsten dann formulierungsbedurfig, wenn in den Zielen die Kennzahl Marktanteile erfordert

man unentrinnbar - wenn "die Denke" einmal drauf ist - auch zu den nötigen, ins Bild zu setzenden Strategien. Oder bei der Festlegung der Preis-/Absatzplanung im beitrag je Stunde am Schluß der Hitparade nach Ergebnisprioritäten fährt. Geht man also daran, das mit Sachzwang strukturierte Budget für ein Jahr aufzubauen, gelangt schaft, so müßte auch ein Preisabstand zum Wetbewerb durchsetzbar sein (wieder mit der Prämisse, daß die Wettbewerber nicht dasselbe als Strategie einschlagen). Oder zusammen, ob man z. B. in der Leistung eine Differenzierenstrategie einschlägt. Differenziert man sich in Anwendungsberatung, in Problemlösungsfähigkeit für die Kund-Füllt man das strategische Formular pragmatisch aus, empfiehlt es sich, in der Mitte zu beginnen. Strategien sind meist sehr schnell im Verbund mit den operativen Deckungsbeitragsprioritäten zu erkennen. Soll z. B. bei einem Produkt eine Investieren-Strategie gefahren werden, so ist dies wohl nicht sinnvoll, wenn dort der Deckungs-Budget kommt die Frage, ob man sich trauen darf, sich im Verkaufspreis vom Wettbewerber zu unterscheiden. Welcher Preisabstand ist zulässig? Das hängt wieder damit die Strategie lautet, Kostenvorteile in Preisvorteile umzusetzen.

Das "Strategische" wird oft von Personen getragen, die der Unternehmung ihre Handschrift geben. Deshalb ist es auch nicht leicht, in eigener Sache zu formulieren. Weil man Das Formulieren bei der strategischen Planung ist auch deshalb mühsam, weil sie immer schon da ist. Ein operativer Fahrplan, den man nicht aufstellt, ist auch nicht vorhanden. Dann lebt man eben freihändig dispositiv. Das strategische Konzept hingegen umhüllt den laufenden Alltagsprozeß. Es ist schon da. Sonst gäbe es die Firma gar nicht. eben mittendrin steht. Bloß sieht man's vielleicht nicht, was einen ständig umhült. Oder jeder sieht es anders. Es ist der Sinn des Formulars, es gemeinsam vor Augen zu haben, es gemeinschaftlich in dieselbe Richtung zu sehen und dann eben auch nicht halbherzig zu betreiben, sondern voll drauf zu sein.

Auch deshalb bewährt es sich am besten, das strategische Formular so auszufüllen, daß man es macht wie bei einem Puzzlespiel. Man sammelt Bausteine, die strategisch relevant sind, erst einfach einmal ein. Dann müßte man wägen, ob in dieser Formulierung eine Strategie drinsteckt; ob es ein Leitbild-Baustein ist, oder eine Maßnahmenempfehlung. Dazu muß man als Controller nicht rechnen, sondern sprachlich würdigen können.

### Strategie-Beispiele

Das wären einmal die Strategie-Empfehlungen, die aus der Portfolio-Anwendungspraxis kommen. Die Strategien des keep/halten (eine cash cow); die Strategie des build (investieren) im Fall eines Fragezeichen- oder Starprodukts; die Strategie des harvest (ernten, aussteigen) auf der Position des sogenannten "poor dog".

![](_page_26_Picture_10.jpeg)

à.

Allerdings läßt sich auch das Marktvolumen vergrößern durch Schritt für Schritt niedrigere Preise. Die Strategie wäre das Erschließen neuer Anwendungen, wenn die Preise niedriger sind. Vorher müßte der mehr eiltäre Bedarf angesprochen worden sein. Dies wäre eine Art Zwiebelprinzip-Strategie. Erst die äußeren Häute kriegen, (Marktsegmente) der Zwiebel eindringen. Dahinter stünde sinngemäß die Erfahrungskurve im Sinne des rationalleren Herstellen-könnens bei größeren Stückzahlen. die belastbarer sind für einen Preis. Für die müßte man Novitäten bringen. Dann kann die Novität mit niedrigeren Preisen Schritt für Schritt in die inneren Häute

Eine andere Strategie ist die Differenzierenstrategie. Sich unterscheiden durch bessere Qualität, durch schnelleres Liefern, durch bessere Anwendungsberatung, durch Service-Qualität drumrum. Zur Differenzierung gehört auch die Strategie des after sale service.

Radarschirmen der Großen der Branche nicht geortet zu werden. Oder eine Strategie ist es, konsequent hinter dem Marktführer zu bleiben. Dann würde man Probleme, Eine Strategie ist auch, neue Geschäfte für Maschinen z. B. eher niedriger in den Markt hereinzubringen und dafür höhere Deckungsbeiträge aus Ersatztellen und Wartungsverträgen zu holen. Eine Strategie könnte auch sein, konsequent nicht aufzufallen in einem Markt. Auch dies wäre eine Art "Tiefflugpraxis", um von den die entstehen, früher erkennen können, weil der andere sie schon ausbaden muß.

bestimmten Zielgruppe sieht. Beim Fokussieren bewährt sich vor allem die Strategie des beharrlichen Bohrens. Die ständige Suchfrage, was es hindert, unser Angebot Leitbilder und Strategien sind eng verknüpft miteinander. Leitbild wäre z. B., ob man für viele Zielgruppen tätig sein will oder ob man sich fokussierend als Partner einer weiterhin konsequent anzunehmen? Dies wäre die Suche nach dem strategischen Engpaß. Dort beharrich zu düngen, gibt den nachher nicht einholbaren competitive advantage.

operativen Planung die günstigste Werbung. Aber sie braucht eine klare Konzeption, das sich Adressie-Flankierend paßt dazu die Strategie des Organisierens von Rumsprech-Effekten. Dies ist in der ren an eine Zielgruppe, das beharrliche Bauen auf diesem Weg.

im Rahmen des Leitbilds "single sourcer" könnte die Strategie sein, den Produktionsstandorten der Strategie in der Anwendungstechnik immer auch ermöglichen, Kundenwünsche nicht allein zu entwik-Entwicklungs- und Produktionszentrum Hand in Hand zu führen. Dann würde eine Differenzieren-Kundschaft zu folgen auf der Welt. Alternative Strategie: Nationale Produktion beibehalten und keln, sondern auch in der Produktion ausformend zu begleiten. Strategiebeispiele sind Entbündeln von Leistungssegmenten und unterschiedliche Preise machen für Hardware und Softwäre. Strategien sind Allround-Dienstleistungen zu bringen, wenn man schon einmal den Standort Kunde - all business is local - erobert hat.

Strukturkosten (Fixkosten); denn die Standorte müssen auch regiernäßig beherrschbar gemacht werden, Und eine Strategie ist Outsourcing. Was einmal im operativen Budget niedrigere Produktkosten zur Folge hat (Grenzkosten, variable Herstellkosten). Outsourcing könnte aber Kostentreiber sein für was wieder nahelegt, strategische und operative Planung integriert zu klären.

Auch wäre ein Verbundformular denkbar etwa folgenden Typs, bei dem absichtlich Strategien und Deckungsbeitrag je Stunde auf derselben Höhe stehen.

![](_page_27_Picture_87.jpeg)

## Das Fallbeispiel der Skifabrik

Statements qualitativ um andere Entscheidungsinhalte handelt. Ob Langlauf ins Sortiment - go or no? - ist eine vom Typ her "strategisch" genannte Entscheidung. Wie groß eine Auslastung sein müsse, welche Maschinen es braucht, wie deren Anschaffung finanziert wird ... sind operative Durchführungsmaßnahmen. Tu' ich die richtigen Dinge mit Unternehmen bisher ausschließlich das alpine Skiprogramm hat für sportliche Typen, die Skitahren wollen - verkauft über den Vertriebsweg der Sportfachgeschäfte. Sowelt Simultan erklärt der Chef der Technik, daß man dazu auch neue Maschinen brauchen läte. Der Controller müßte jetzt erst einmal erkennbar machen, daß es sich bei diesen es die Branche betrifft, wäre dieses Beispiel zurückdatiert auf vor etwa einem Vierteljahrhundert. Da historisch, soll es unbefangen dazu dienen, ein Formular-Ausfüll-Eines Morgens kommt der Big Boss mit heiterer Miene ins Unternehmen und erklärt "letzt machen wir auch Langlauf-Ski". Die situative Annahme soll die sein, daß dieses beispiel zu sein. Auf die Bemerkung des Chefs hin fragt der Verkaufsleiter, wie groß wohl die Absatzmenge sein müsse, um eine "anständige" Auslastung zu erreichen. der Erweiterung des Sortiments?

Menschen, die für Alpin-Ski nicht in Frage kommen, aber "wenigstens" dann Langlauf fahren sollen? Wo gehen diese "Wenigstens"-Kunden hin, um den Bedarf einzudecken? Soll man ein neues Sortiment wollen? Was daran ist neu als Produkt? Gilt das für die seitherige Zielgruppe als Kundschaft? Ist eine neue Zielgruppe damit gemeint? Gibt es Fühlen die sich im Fachgeschäft wohl? Die Frage gehört ins Quo vadis-Fenster Seite 19 als Ideen-Visualisierungsblatt. Das Müßte, Könnte, Sollte wird sichtbar. Man sieht es besser ein. Now I see. Noch ist es dann nicht entschieden. Es könnte im Themenspeicher bleiben. Wird's beschlossen, geht der Entscheid auf das Formular Seite 25.

![](_page_28_Picture_53.jpeg)

Spezielle Fertigungsabteilung einrichten (Maßnahmenbündel) Produktmanager engagieren als spezifischen Fürsprech für das neue<br>Produktprogramm (falls diesem Produktmanager die Außendienstmitarbeiter nicht direkt unterstellt

in der Marktbearbeitung - dies wäre in Ziffer 3 wieder einzufügen als eine organisatorische Strategie...)

Strategie benötigte Maßnahmen

5. MASSNAHMEN-Erfordernis In Ausübung der festgelegten

schuß. Sinn wäre das Ziel, zusätzlichen Regalplatz zu erhalten beim Wiederverkäufer. Maßnahme könnte sein eine Lay-out-Beratung, Ziel und Sinn der Aktion ist es, einen Die Maßnahmenliste ist ein Scharnierpapier. Sie listet kennzeichnende, beispielhafte Maßnahmen zur Strukturierung der Budgets. Bei der Spalte "Sinn der Aktion" erfolgt eine Rückkopplung zum strategischen Sinn. Das Formular enthält also auch den Zusammenhang Ziele - Maßnahmen. Maßnahme wäre zum Beispiel ein Werbekostenzuneuen Kunden zu gewinnen und neue Anwendungsfälle zu finden für technische Produkte.

Maßnahme anvertraut? Wem ist es delegiert mit welcher Kompetenz? Das drückt die Spalte verantwortlich aus. Und zwingend für Maßnahmen sind die Termine. Man wird Die Maßnahmenliste ist operativer Fahrplan - ist Durchführung. Und das Wort durch-führen sagt, daß es zugleich ein Führungstherna darstellt. Wern ist die Erfüllung der halt bei Terminen fleißig. Wenn es nicht terminiert ist, wird's nicht fällig.

und der Planungsrechnung. Die Planungsrechnung komplett wird hier auch als "Budget" bezeichnet. Damit ist Umsatzbudget gemeint, Deckungsbeitragsbudget und Kosten-Planung der Zahl der Köpfe. Und Budget ist der Finanzteil. Welche zusätzlichen oder freiwerdenden Mittelbindungen ergeben sich aus den Maßnahmen im Anlage- und im<br>Umlaufvermögen. Wobei das Maßnahmenblatt primär die Verände Schamierpapier ist das Maßnahmenblatt also einmal von operativ nach strategisch. Schamier ist das Maßnahmenblatt aber auch zwischen dem textlichen Teil der Planung budget. Das steht in der Spalte Ergebnisveränderung. Separat aus dem Kostenbudget herausgeholt ist der Personalplan. Da geht es um die qualitative und quantitative ben sein; ist aber nachher durch Konsolidierung von Ergebnis und Finanzbudget ganzheitlich herzustellen. Was aber auch der Verkauf im Bereich verändernder Mittelbindung festhalten muß, sind dazukommende und wegfallende Debitoren oder dazukommende oder freiwerdende Lagerpositionen. So kann eine Strategie lauten: "Komplett liefern". Die dazugehörige Maßnahme kann heißen, Teillieferungen zu unterlassen. Ziel, das damit verfolgt werden soll, ist Sicherung des Marktanteils. Die Veränderung im Ergebnis kann darin bestehen, daß die Kosten niedriger sind, weil nicht so viele Ausführungsrüstkosten nötig sind, wenn größere Sendungen herausgehen. Aber einen Nachteil stellt die zusätzliche Mittelbindung im Lager dar, das einen hohen Servicegrad haben soll. Und dann sollte es auch zulässig sein, bei einem Jahresbudget eine Pauschalmaßnahme zu notieren: "Da schauen wir eben noch ...." - und das hat auch noch eine Verände-Steuerung. Dann wird die operative Maßnahmenliste zu einer dispositiven Liste der "day-by-day-Steuerung" - und damit sind wir beim 4 Fenster-Formular von Seite 3. Denn der Rezeptblock in diesem Formular rechts unten ist nichts anderes als eine Kurzfassung der Maßnahmenliste nach Art der Maßnahme, Zuständigkeit und Termin. Und die rung im Umsatz zur Folge mit soundsoviel DM dazu. Diese aggregierte Maßnahmenwolke ist zu konkretisieren nicht im operativen Fahrplan, sondern in der dispositiven aus den Korrekturzündungsmaßnahmen folgenden budgetmäßigen Konsequenzen sind in der Erwartungsrechnung protokolliert.

So lebt das ganze System als Lemprozeß: Das Ist lemt vom Plan, der Plan lemt vom Ist.

### Maßnahmenbeispiele im Verkauf:

- Werbekostenzuschüsse geben ¥
	- Aktionsplanung terminieren 楽
- Beratungsmaßnahmen zum Rausverkaufen organisieren 半

'Schulung Außendienst" schaut passiv aus. Veranstalten eines Schulungs-

Seminars "riecht" sofort nach Teilnehmern, Termin, Trainern und Budget.

Besser ist, jeweils Tunwörter in den Maßnahmenkatalog zu schreiben, als

Tun-Wörter verwenden:

Substantiva zu nehmen.

- Regalhilfe einrichten \*
- Anwendungsberatung Gebietsleiter / Gebietsberatungsleiter trainieren 米
	- den Kunden in die eigene Maßnahmen-Planung einbeziehen 米
		- Termine mit dem Kunden machen 米
- zum Essen einladen 崇
	- es "in Maßen nehmen". 米

 $\circled{12}$ \*) bei nicht mehr erforderliches Personal / Investitionen ein Minus setzen  $\hat{r}$ Investition<br>TDM MASSNAHMEN-/AKTIONSPLAN Erforderl. Personal<br>Mann - Mon. € Erforderl. Ergebnisveränderg. TDM 20. 20. Termin VISUM: mit wem? verantwortlich<br>für Ausführung FASSUNG VOM: OPERATIVE MASSNAHMENLISTE (BUDGETS ACTIVITY BASED) wer? Zweck der Aktion<br>(z. B. strategischer Sinn) UNTERNEHMEN, SPARTE Bezeichnung<br>der Maßnahme / Aktion /<br>Tätigkeit PLANUNG 20.  $\frac{d}{dz}$ 

29

### **PERSONALANTRAGSBLATT**

Entscheidungen laufen auf eine Veränderung hinaus - oder auch darauf hin, eine Veränderung zu verhindern. Zu den bedeutsamsten verändernden Entscheidungen gehört das Engagieren eines Mitarbeiters, der nicht heute kommt und morgen wieder weg ist. Schließlich geht es darum, nachhaltig jemand ins Team zu holen. Also ist kurzfristige Denkweise hier nicht angesagt.

Ein Formular bringt in Form. Es organisiert die "Was ist, wenn nicht ..."-Frage. Wie ist es, wenn ein dazukommender Mitarbeiter nicht engagiert wird? Wie ist es, wenn jemand ausscheidet, nicht wieder ersetzt wird. Ließe sich auch synthetische Not erzeugen, um energischer vorsorgetherapeutisch zu planen?

Das Formular deponiert jeweils die Was ist, wenn nicht-Frage. Es bringt ferner das i. O. des Controllers. Der Controller müßte gegenzeichnen. Was ist, wenn Controllers Unterschrift zu verweigern ist? Dann müßte der Personalantrag zurück an die veranlassende Stelle.

Als Controller hätte man zu begründen, was es ausgelöst hat, nicht den Personalantrag zu "visieren". Da kann ein Controller nicht sagen "die Idee gefällt mir nicht...". Es wäre schon mitzuteilen, wo der **Analysevorbehalt** zu setzen ist.

Das gilt z. B. gerade bei der Zusatzeinstellung in der Frage, wie das größere Volumen an Arbeit begründet ist. Gibt es Bezugsgrößen oder - in administrativen Abläufen - besser Standards of Performance? Läßt sich aus der Zahl der zu bewältigenden Vorgänge und auch der zu leistenden Service-Qualität - der ergänzend nötige Personalbedarf herleiten. Sind also z. B. in einer Buchhaltung zusätzliche Kundenkonten einzurichten, zusätzliche Buchungen vorzunehmen, mehr Mahnbriefe zu schreiben als früher, mehr Stornos einzufügen? Dann wäre dahinter zu suchen, was der **Kostentreiber** ist. Der Treiber - im Sinn der **Prozeßkostenrechnung der "Hauptprozeß"** - ist z. B. ein hektisches Manager-Verhaltens bild. Läßt sich transparent machen, was Hektik auslöst an leistungsmengeninduzierten (Imi) Strukturkosten?

Ode r ist eine Meßgröße für Qualität z. B. das Zufriedenheitsniveau der Mitarbeiter; evtl. in der Fluktuationsrate ausgedrückt? Ließe sich diese Kennzahl der Führungsqualität verbessern? Was ist es, das jemand veranlaßt, die Unternehmung zu verlassen? Ist es das Geld, was meist gesagt wird; oder ist es ein nicht richtig sich Aufgehobenfühlen?

Alle diese Überlegungen lassen sich mit dem Formular "Personalantragsblatt" nur erzeugen, wenn man als Controller die Äußerung des Personalbedarfs "mitkriegt". Also ist nicht in Ordnung, wenn so etwas zwischen Tür und Angel spontan entschieden wird, sondern Personalanträge sind auf einen bestimmten Termin während des Jahres vorzubereiten, einzugeben und zu verabschieden. Was bis zum Termin nicht vorliegt, muß warten bis zum nächsten Jahr. An so etwas kann man sich gewöhnen. Erst denkt man, das ginge nicht. Und nachher spart man sich gegenseitig sehr viel Zeit.

Auch daß man heute nicht einfach schnell ja sagt und morgen sich mühsam in der Sache und persönlich frustrierend von Mitarbeitern wieder trennen muß.

![](_page_32_Picture_130.jpeg)

 $\circled{13}$ 

### **INVEST-ANTRAGS-BLATT: AUSFÜLLHINWEISE**

Wie ist eine Investition zu begründen? Reicht als Motiv, daß man Geld übrig hat und schnell Einrichtungsgegenstände kaufen kann? Formular 14 begründet Investitionsmaßnahmen einmal rechnerisch: Wie verzinst sich das hinzulegende Kapital und wann fließt es zurück? Investieren kommt von dem lateinischen Wort vestis und das bedeutet Kleid. Investieren heißt Geld einkleiden in Gegenstände. Wann fließt dieses Geld wieder zurück durch Ersparnisse oder durch mehr Umsatz und mehr Deckungsbeiträge? Und wie verzinst sich intern der zu investierende Betrag, der auch anderswo hätte angelegt werden können - etwa auf dem Kapitalmarkt mit (externem) Zins.

Der rechnerische Teil des Investitionsantrags läuft so, daß erst einmal die Investitionsauszahlung zu definieren ist. Was kosten die Anlagengegenstände wie Einrichtungen, Fahrzeuge, Maschinen, EDV-Equipment. Da kann es sich um Beträge handeln, die jetzt - im Entscheidungsjahr - hinauslaufen. Oder auch die Investitionszahlung kommt in mehreren Schritten hintereinander. Das Rechenschema ist so anzuwenden, daß die später erst fällig werdenden Beträge mit einem Geldmarktzins (z. B. 6 %) auf heute abgezinst werden. Man tut in der Entscheidungsbegründung so, als ob man den ganzen Geldbetrag auf einmal anfordert. Teile daraus, die später erst fällig werden, werden inzwischen auf Festgeldkonten zinsbringend angelegt - so die Rechenprämisse.

Dann ist einzusetzen das Volumen der dazukommenden Einzahlungen (bei Expansionen, besseren Produktqualitäten, neuen Produkten, neuen Regionen) bzw. der wegfallenden Auszahlungen (bei Rationalisierungsmaßnahmen). Wichtiger Hintergrund hinter diesen Zahlen ist die geplante Auslastung. Auch dieser Teil des Formular-Set ist ein Schrittmacher zum Hinterfragen - gerade auch einer Mehrjahreskonzeption. Dann sind die durch den Betrieb des neuen Verfahrens dazukommenden Auszahlungen oder die wegen eines neuen Produkts bei alten Produkten wegfallenden Einzahlungen anzusetzen. Soweit es sich um Kosten handelt, *haben* Abschreibungen draußen zu bleiben. Wir rechnen mit der gesamten Investitionsauszahlung und nicht mit der ratierlichen Amortisation. Das macht später - nach der Investitionsentscheidung - die Kostenrechnung und Kalkulation. Außerdem geht das Rechenschema vor Ertragsteuern (zumindest in der Regel). Der Einnahmenüberschuß (oder Ausgabenunterschuß) ist der Cash-Flow (vor Ertragsteuern).

Da eine Mark von heute mehr zählt als eine Mark, die später erst kommt - man könnte die Mark von heute zinsbringend anlegen - müssen die später erst hereinkommenden Cash-Flows auf heute - auf das Entscheidungsjahr - abgezinst werden. Dazu wäre ein Mindestzins zu wählen - z. B. das 2,5fache des landesüblichen Zinsfußes (wegen des höheren Risikos in die Sachinvestition). Nehmen wir an, dieser Renditesatz sei 20 Prozent. Dann ist aus der Abzinsungstabelle herauszulesen, was im jeweiligen Nutzungsjahr als Faktor steht. Mit diesen Faktoren sind die Cash-Flows der Jahre 1 bis 5 zu multiplizieren. Natürlich nehmen diese Faktoren ab, je später der Geldbetrag hereinkommt. Diese mit den Faktoren multiplizierten (heruntergesetzten oder herabdiskontierten) Cash-Flows sind quer zu addieren. Ist der Gegenwartswert (discounted cash-flow dcf) dieser Cash-Flow-Beträge größer als die Investitionsauszahlung, ist das Mindestrenditeziel übererfüllt. Käme genau der Betrag der Investitionsauszahlung heraus, sind eben 20 Prozent erreichbar nach Plan. Der Kapitalwert als Überschuß von DCF *beim* Ziel-Zinsfuß über die Investauszahlung ist Null. (Daß es genau dieser Betrag sein soll, entspricht der Amortisa-tionsbedingung.) Liegt der DCF niedriger als die Investitionsauszahlung (die eventuell ebenfalls mit z. B. 6 % diskontiert ist), dann ist das Mindestziel der internen Zinsfußrate (internal rate of retum) nicht erfüllt.

![](_page_33_Picture_175.jpeg)

*Gegenwartswert einer DM, wenn diese Mark am Ende eines der Jahre eingeht* 

*Der* obere Teil des Formulars Nr. 14 gibt die textliche Begründung der Investition - einmal aus Analysen und Prognosen heraus und zum anderen aus dem, was strategisch gewollt ist. Investition als gezieltes Düngen am Sichern und Erweitern von Stärken des Untemehmens.

Für untemehmensinteme Einzelheiten bei Investitions-Entscheidungen: "See your Controller".

### **INVEST-ANTRAGS-BLATT**

![](_page_34_Picture_214.jpeg)

 $\circled{14}$ 

![](_page_34_Picture_215.jpeg)

Relevant für eine Entscheidung ist jeweils, was sich durch die Entscheidung verändert. Was kommt hinzu? Ein Verändern kann aber auch darin bestehen zu verhindern, daß etwas an Besitzstand verlorengeht.

Themen kommen oft sehr spontan. Wie läßt sich aus dem Stand heraus ein Thema protokollieren, so daß der Auftrag des Controllers, für Einsehbarkeit zu sorgen, ohne viel Vorbereitung erfüllt werden kann. Dieser Idee ist das Formular "3 Felder" oder Controller's Triptychon auf Seite 35 gewidmet. Die 3 Felder haben in sich keine weitere Struktur, Ergebnis. Das beträfe Absatz und Umsatz, Produktkosten, Deckungsbeiträge, Strukturkosten sowie Abweichungen, die eventuell durch eine also läßt sich schnell "aus der Hüfte geschossen" etwas hineinschreiben. Ganzheitlich findet eine Veränderung simultan statt erst einmal im Entscheidung zu verhindern wären. Normalerweise ist dies die Startrampe für Controller's Service-Funktion. Eben gemäß dem Auftrag des Controllers, Lotsendienste leisten zum Ziel Gewinn/Kostendeckung/Verlustverhinderung. Flankierend geschehen Veränderungen im Bereich der Kapitalbindung. Auch in der Logik von Soll und Haben sind Veränderungen zu protokolsich um eine zu beurteilende Investition, ist ohnedies der Hauptaspekt der entsprechende Investitionsaufwand, der eine Aktivmehrung darstellt Veränderungs-return on investment. Handelt es sich um eine Mehrjahreskonsequenz, ist eventuell dieser ROI als ein interner Zinstuß nach lieren als eine thema-orientierte Bewegungsbilanz. Dabei dürfte die Hauptveränderung eher auf der Aktivseite einzufangen sein. Handelt es im Sinn von Finanzbedarf. Die Ziel-"Brücke" oder das Ziel-"Scharnier" im Themen-Triptychon ist der return on investment - und zwar als dem Diskontierungsprinzip (Gegenwartswert) zu ermitteln (Seite 32). Soweit ist dies der operative Teil des Themas - die Dinge richtig oder mit der bevorstehenden Entscheidung - noch besser tun.

who sprechen. Know how beträfe das Produkt, seine Technik, die Logistik - know who sind die Kunden und was die mit dem Produkt im Sinn von Einsatzgebietsdenken anfangen. Verbindungs-Scharnier zwischen strategischen Fähigkeiten und der Ergebnisveränderung ist der Markt-Links flankierend im Triptychon sind die Veränderungen in den strategischen Fähigkeiten/Potentialen. Man könnte von know how und know anteil. Gibt es eine Marktanteils-Veränderung nach oben; läßt sich ein Marktanteils-Entzug nach unten verhindern? Der linke Teil des Drei-Felder-Panoramas folglich ist die strategische Seite des zu entscheidenden Themas - noch besser die richtigen Dinge tun.

Eingetragen als Beispiel ist eine Filialgründung. Zum Hauptgeschäft sollen Filialen hinzukommen. Was ist es, das sich durch diese Entscheidung ganzheitlich verändert? Sieht es so aus, daß dieser Beschluß die Lage des Unternehmens besser fundlert? Spontan - ganzheitliches, themazentriertes Veränderungs-Formular - Controller's Triptychon

![](_page_36_Picture_10.jpeg)

### **FINANZKENNZAHLEN UND FINANZBERICHT**

Die Logik der Planung und Steuerung (des Controlling) der Finanzen ist jene der doppelten Buchhaltung double entry book keeping. Was auf einem Konto jeweils im Soll gebucht ist, stellt Mittelverwendung dar. Buchungen im Haben bilden die Mittelherkunft. Daß die Buchhaltung links und rechts übereinstimmen muß, ist nicht die Marotte der Buchhalter, sondem die Logik des Geldbeutels. Man kann Geld nicht verwenden, wenn es nicht herzukriegen ist. Dies sind die harten Signale im Controlling-Berichtssystem.

Entscheidungsrelevant **ist, was sich durch eine Entscheidung** verändert. **Dieser** Grundsatz **gilt auch im Feld der Finanzen.** Welche Entscheidungen erzeugen zusätzlich Mittelverwendung? Dies sind alle Fälle der - bilanzorientiert gedacht - **Aktivmehrung** (Sollbuchung) und **Passivminderung** (ebenfalls Soll). Demzufolge ist Mittelherkunft zu erzeugen durch Aktivminderung (Habenbuchung) oder durch **Passivmehrung** (Zuführung ins Haben).

Nimmt man den kurzgefaßten Bilanzvergleich im Testbeispiel, so stellen sich Veränderungen dar. Die sind in der Bewegungsbilanz nach Kontoprinzip plausibel gemacht. Dabei ist für einen "sexy" Bericht im Rahmen der Buchhaltung wesentlich, daß man dort nicht saldiert, wo etwas zu zeigen ist - und dort saldiert, wo nichts weiter gezeigt werden braucht. So ist **z.** B. nicht saldiert darzustellen, welche Veränderungen im Anlagevermögen zu entscheiden sind und wie deren Finanzierung ausschaut inklusive der dafür zu erwirtschaftenden Abschreibungen. Die Nettozuwachszahl aus dem schnellen Bilanzvergleich wäre 4700,--; **die** Entscheidungen selber betreffen aber eine Investitionsmaßnahme über 6200,- TDM. Im Beispiel könnte man in der Tendenz sagen, daß der cash flow nur zur guten Hälfte ausreicht, die Investitionsentscheidung zu finanzieren. Der Bestandsabbau dient - so ließe sich plausibel machen - der Schuldentilgung. Expansion bei Debitoren und bei Kreditoren gehen Hand in Hand. Ein Teil des Bestandsabbaus und der Fremdfinanzierung wird wohl aber auch verwendet für die Investition. Also sind kurzfristige Mittel langfristig investiert; demzufolge **muß das** working capital sich vermindern.

Die Bewegungsbilanz ist auch in Staffelform gezeigt. Vorzeichen minus heißt immer "braucht Geld"; Vorzeichen plus bedeutet "bringt Geld". Aktivamehrung und Passivaminderung brauchen Geld; Aktivaminderung und Passivamehrung bringen Geld. Schreibt man es in Staffelform, so läßt sich dieses Prinzip besser benutzen für das laufende Finanzcontrolling. So könnten die Jahresbudgetzahlen in Monate und Quartale umgeformt werden (saisonale Schwerpunkte beherzigen wie z. B. Steuerzahlungstermine). Das **Ist** wäre **aus** der Buchhaltung heraus hereinzutanken. Vor allem ist dann die Vorschau aufzubauen im **Sinn des reste** *ä* **faire** zur Sicherung des finanziellen Überlebens des Unternehmens.

**Finanzkennzahlen drücken in der Regel Fälligkeiten aus.** Besteht die Chance, zur Zahlung gestellte Kredite auch zu tilgen aus Versilberung von Vermögen. Wie labil oder stabil ist das Untemehmen finanziert? Wieviel ist aus eigener Kraft beigesteuert. Vor allem die Eigenkapitalquote und der Anlagendeckungsgrad drücken finanzielle Stabilität aus. Im Verschuldungsfaktor läßt sich abschätzen, wie lange das Management zu amtieren hat, um die Schulden des Unternehmens zurückzugeben. Die Liquiditätskennzahlen 1., 2. und 3. Grades bezeichnen die Schnelligkeit des Versilbernkönnens von Vermögen zur Bezahlung von Schulden. Am schnellsten geht es mit der cash ratio (Liquiditätsgrad **1);** die quick ratio braucht länger; geht aber schneller/quicker als die current ratio. In jener Liquidität des 3. Grades sind auch die Läger enthalten, die erst verkauft werden müssen. Bei der quick ratio ist schon verkauft; nur die Kunden haben noch ihre offenen Posten. Übrigens der Sprachgebrauch der Buchhaltung Soll und Haben kommt aus dem Debitorenkonto. Der Kunde "soll" uns noch geben; oder er "hat" es gegeben. Die Liquidität des 3. Grades heißt auch current ratio; der (Quotient aus current assets und current liabilities.

Stellt man die Zahlenkollektive, aus denen sich die current ratio zusammensetzt, nicht durch Division, sondem durch Subtraktion dar, so nennt man das Ergebnis das "working capital". Im Beispiel ist das working capital in der Eröffnungsbilanz plus 3355. In einen (Quotienten vom Umlaufvermögen gesetzt, hieße das, daß 28 % des Umlaufvermögens langfristig finanziert sind. Gibt es nun ständig vorhandene Kreislaufmaterialien, eiserne Bestände, ständige Debitoren nach dem going concern-Prinzip. Ist dann dieser Prozentsatz als angemessen empfunden. In der Planschlußbilanz vermindert sich das working capital auf 723. Das liegt daran, daß wir kurzfristige Mittel für langfristige Investitionen verwenden.

Die working capital-Veränderung insgesamt ist minus 2632. Dies wäre im Testbeispiel der Unterschied zwischen dem cash flow von 3868, der als Selbstfinanzierung langfristig verfügbar ist, und den langfristig zu tätigenden Investitionen ins Anlagevermögen sowie der zur Tilgung langfristiger Schulden benötigten Positionen.

### **Bauteile zum Finanzbericht**

![](_page_38_Picture_487.jpeg)

### **A) Bilanz-Planung im Beispiel**

![](_page_38_Picture_488.jpeg)

 $(16a)$ 

![](_page_38_Picture_489.jpeg)

 $(16b)$ 

![](_page_38_Picture_490.jpeg)

\*) Zuführung **Pens**.Rückst. **und**  Tilgg. 1fr. Schulden saldieren sich

### **D) Kennzahlen**

![](_page_38_Picture_491.jpeg)

Veränderung: das Minus 2632 ist der Cash Flow (3868) - Investition (6200) - Rückf. Iangfr. Dari. (300)

nach Produktelinien gegliedert sein etwa wie auf Seite 39. Der perspektivische Mehrjahresplan arbeitet mehr die Konturen heraus - skeleton Eine Spalte aus dem Mehrjahresplan-Blatt - Seite 23 - herausgesucht, könnte in der Strukturierung der stufenweisen Deckungsbeiträge stellung nach Profit Centers. Zielmaßstab der ergebnisverantwortlichen Bereiche im Sinne eigenverantwortlicher Selbststeuerung wäre die budget. Der mehr Maßnahmen-Details enthaltende Jahresplan geht eher in die Einzelheiten der Produktelinien. Das selbe System könnte umsortiert dargestellt sein nach Kundengruppen/Einzelkunden sowie nach Regionen. Die Ergebnisplanung entspricht gleichzeitig der Dar-Deckungsbeitrag III-Zahl. Bis dahin besteht direkter Einfluß. Von da aus läßt sich im Bereich der "responsibility" des Profit Centers die Situation halten und nach Verbesserungen suchen.

Produkt nach Ergebnispriorität zu fördern ist. Dazu kann der Deckungsbeitrag als Kennzahl je Einheit Produkt (Stück, kg, hl, t) oder je Einheit So ist auch die Interpretation der Deckungsbeitrags-Stufen zu verstehen. Ausgehend vom Deckungsbeitrag I stellt sich die Frage, welches eines Engpasses (Deckungsbeitrag je Fertigungsstunde, Deckungsbeitrag je Maschinenstunde) dargereicht werden müssen. Technische Einzelheiten in diese Richtung kommen aus der Kalkulation (Seite 47). Soll ein Produkt gefördert werden, verlangt dies nach Maßnahmen. Dies sind Werbung als Media-Maßnahmen, Anzeigen, Prospekte, Display-Material, Sponsoring, anwendungstechnische Beratung, Lay-out-Beratung... Vgl. Projektplanung dieses Typs nach Kostenpackages auf Seite 41.

Produktlinie gewidmet? Man darf nicht sagen, das Produkt habe solche Maßnahmen verursacht. Das Management hat es verursacht. Und Der Deckungsbeitrag II signalisiert, ob an Maßnahmen für ein Produkt viel oder nicht so viel getan wird. Welche Bemühungen sind einer seine Bemühungen bestimmten Produkten zugewidmet. Bringen die Produkte dies nicht, wäre Liebesentzug zu verordnen An dieser Ecke ist auch das Budgetformular des Jahres eng verbunden mit der strategischen Prioritätensetzung. Besteht für eine Produktlinie Produktlinie gewidmet sind, so daß der Deckungsbeitrag II auch ein Minus sein könnte. Spätestens dann muß das Jahresbudget wieder rüber eine Bauen-Strategie, weil die Portfolio-Position (Seite13) dies nahelegt, so ist davon auszugehen, daß viele solche Promotion-Packages der in die Mehrjahresplanung (Seite 23).

Team, Niederlassung, Key-account-Management. Der Organisation folgen Strukturkosten des "organisatorischen Gehäuses", die im Budgettyp Dann müssen es ja Menschen sein, die sich darum kümmern. Wer gehört zum Center der Marktbearbeitung nach Sparte, Produktmanagerfür das Jahr zwischen Deckungsbeitrag II und Deckungsbeitrag III eingebaut sind. Diese wieder könnten im Strukturbild der Kostenstelle Seite 51) besser in sich wieder strukturiert sein, so wie die Promotionkosten nach dem Formular Seite 41 projektgesteuert werden. Das Budget-Formularbild der Seite 39 enthält sowohl den Zugang zur Entscheidungsunterstützung (decision accounting) als auch die Verwirklichung des responsibility accounting im Sinn der Führung durch Ziele (Management by objectives)

JAHRES-ERGEBNIS-BUDGET-FORMULARBLATT

![](_page_40_Picture_16.jpeg)

 $\textcircled{\scriptsize{12}}$ 

controller magazin 1/94

40

Der Umsatz ist es nicht allein. Kraft, Umsatz zu machen, kommt aus Kosten. Wie beim Reisen: Es sind Kompromisse zu machen zwischen Geschwindigkeit und ausfüllen, sondern dies entsteht nur in Zusammenarbeit mit dem Management im Verkauf. Dort ist unterzubringen, welche Maßnahmen noch nötig sind und Treibstoffverbrauch. Formular 18 dient der Kostensteuerung im Verkauf. Daß es ein Controlling- = Steuerungs- oder Planverfolgungspapier ist, signalisiert die Spalte Kostenvorschau. Hier kommt ein Bericht des "cost-to-completion". Eine solche Information kann nicht der Computer liefem und nicht der Controller wie die sich in Kosten auswirken.

Gelingt es, das Jahresbudget zu halten? Ist es machbar, drunter zu bleiben - oder besteht ein Mehrbedarf in der Steuerung auf dem Weg zu den Auftragseingangs- und Marktanteilszielen? Abweichungen sind jeweils anzukündigen. Das ist ein Kemstück im Controllingbericht. Besonders bei diesem Teil der Kosten zeigt sich, daß praktisch der Sprachgebrauch "variabel" und "fix" nicht mehr so richtig paßt. Da sagt der Verkaufsleiter, daß er sehr flexibel sei bei seinen Entscheidungen - und daß deshalb alle seine Kosten im Bereich von Mediawerbung, Werbekostenzuschüssen, Sponsoring, Displaymaterial... "variabel" seien.

Anlegens von Trampelpfaden, des Organisierens der Rumsprecheffekte. Es handelt sich um eine Investition in die Marktgeltung. Deshalb Strukturkosten (Perioden-Dieser befindet sich nach dem Bild des Kostenwürfels auf dem waagrechten Trip. Sagt man - im senkrechten Beschreibungsvektor - "Fixkosten" / Strukturkosten, so will man ausdrücken, daß es sich hier nicht um Aktivitäten handelt, die das Produkt selber herstellen - sondern es sind Maßnahmen der Marktbearbeitung, des kosten) Aber natürlich sind diese beeinflußbar. Dem dient gerade das Verkaufskosten-Steuerungsblatt. Nur sollte man dazu nicht "variabel" sagen, sondern Steuerung der Strukturkosten wäre ein besser passendes Umschreiben des damit gemeinten Sachverhaltes.

Voraussetzung ist, daß diese Kosten auch möglichst einzeln erfaßt sind. "Ich hab's erfaßt" läßt sich erfaßt zu haben, ist eben Erfassung auch nötig. Was rationellerweise nicht erfaßbar ist, bleibt im doppelt sprechen - technisch als Beleg und "erfaßt" im Kopf (im Sinne von verstanden). Um's Komplex Gemeinkosten.

erklären kann. Was ins Produkt schlüpft als Produktkosten ist Stückliste und Arbeitsplan. Was sich Merkmalsvektoren. Drei Sachverhalte sind simultan gültig, auch wenn man sie nur hintereinander veränderbar - manche nur längerfristig, andere kurzfristig. Lassen sich Teile der Produktkosten machen läßt, wie es die Planung vorsieht. Das ist nicht so schnelle Beeinflußbarkeit der Produktkurzfristig nicht anpassen an schwankende Auslastung, so entstehen Abweichungen gegenüber Kosten nicht ganz so variabel seien. Gemeint ist, daß sich im Ist die Steuerung nicht so hautnah der geplanten Kostenverbrauchsfunktion. Dann kann man auch nicht sagen, daß die variablen bemüht im Prozeß um's Produkt rum ist Strukturkosten. Beide Typen von Sachverhalten sind Die Koordinaten des Kostenwürfels sind nicht als Betragsvektoren zu verstehen, sondern als kosten / variablen Kosten / proportionalen Kosten.

Der Kostenwürfel dient als Kommunikations-Bühnenbild für das Kostenschauspiel in den einschlägigen Formularen.

![](_page_41_Figure_9.jpeg)

![](_page_42_Picture_9.jpeg)

![](_page_43_Figure_1.jpeg)

ENTSCHEIDUNGSFINDUNGS-"HELP"-TABELLE

![](_page_44_Figure_1.jpeg)

### **SCHRITTMACHER PRODUKT-BEURTEILUNG (Seite 42)**

Seite 42 des Formular-Set bringt eine Matrix zwischen Informationsbedarf und Informationsversorgung. Dies ist zugleich Zusammenarbeit zwischen Management und Controllerdienst. Welche Entscheidungsfälle kommen vor - ein Jurist würde Kasuistik sagen. Welche Versorgungstypen sind verfügbar - oder verfügbar zu machen. Analog juristisch: Welche Paragraphen aus dem Gesetzbuch sind nötig, um den Fall zu lösen. Welche Methodenangebote des Controller-Werkzeugkasten sind nötig, um den Fall besser auszu"hebeln".

Das Kreuz im Tableau vermerkt jeweils, was **nötig** ist. Im praktischen Unternehmensbeispiel **müßte** gefragt werden, ob die Information auch verfügbar ist - oder ob Schritte des Implementierens zu unternehmen wären.

### **ENTSCHEIDUNGS-FINDUNGS-SCHEMA ZUR PRODUKT-BEURTEILUNG (Seite 43)**

Ein Controller muß dranbleiben. Das fällt oft schwer, wenn die Controllerfunktion in einer Service-Rolle oder als Stabsdienst empfunden wird. Also brauchen wir eben Werkzeuge , um am Ball zu bleiben. Dazu hat sich z. B. bewährt das folgende Schrittmacher-Schema. Also die Startfrage ist, daß ein Produkt nicht sein Deckungsziel erfüllt. Dies könnte ermittelt sein durch den Deckungsbeitrag, der erzielt wird, samt Hinzufügung von Inanspruchnahme konform-gewidmeten Strukturkosten-Paketen für die Produktlinie. Dann folgt das Schrittmacher-Schema dem Wenn-dann-Prinzip. Wenn dies der Fall wäre, dann könnte man das Produkt in Ordnung bringen... Analog ließen sich Ideen, die jeweils kommen im Team, auch Mind-mapping-artig protokollieren, indem Karten dazugefügt werden, wo die jeweiligen Verzweigungen im Schema auf Seite 43 sind.

Ein Schrittmacher-Schema hilft auch dem Controller immer, daß er Schritt hält.

Eine aktive Controller-Rolle soll **dafür sorgen, daß** ... In einer Servicefunktion, die durch andere hindurchwirkt auf ein gemeinsames Ziel hin, ist es immer schwieriger abzugrenzen, **was** der eine macht und der andere dafür nicht. Die Arbeitsteiligkeit läßt sich leichter organisieren und beschreiben. Der eine spaltet Holz, der andere schichtet auf. In der Controllerfunktion nach dem Schnittmengenbild ( Seite 6) vermischt es sich eben, so daß man nicht immer mehr trennen kann, wo die Urheberrechte sind. Je besser Teamarbeit funktioniert, desto weniger läßt sich auseinandersortieren, wer jeweils wieviel Prozent zur Entscheidungsfindung eingefügt hat.

**Es** fällt leichter, wenn man als Controller nicht einfach nur fragt. Dann fühlt sich ein Gesprächspartner oftmals ausgefragt - besonders wenn man vis-à-vis sich gegenübersitzt. "Das lasse ich mir nicht ins Gesicht sagen / fragen..." Also wäre man gut beraten, wenn ein System fragt. Dies ist der Sinn der Formulare und der Schemata zum Hinführen auf eine Entscheidung. Fragen lassen durch das Formular, das erst noch **"so da"** ist. In einem So-da-Formular muß was reingeschrieben werden - ein So-da-Schrittmacher braucht die Anwendung. Dann kann man als Controller wirklich dranbleiben - aber man muß den Termin noch haben, um die Manager zu sehen / zu besuchen. Akzeptanz und regelmäßige Termine - jour fixe-Prinzip - kriegt man eher immer leichter, je mehr es gelingt, anlaßorientiert ad hoc das zu zeigen, was man als Controller vermag. Dazu die Schrittmacher-Ideen - dazu z. B. auch das offene themazentrierte Triptychon-Formular auf Seite 35.

### **PRODUKTKALKULATION**

**Zuerst ist der Proko-Satz zu ermitteln. Er spiegelt wider die technische Struktur des Produkts ökonomisch formuliert. Rein-Schlüpfen ins Produkt tun erst mal die Rezepturen und Stücklistenpositionen - "bill of materials". Die sind mit Plan-Einstandspreisen zu bewerten (Einkaufspreis plus Bezugsspesen wie Eingangsfrachten und Zölle). Selbst hergestellte Vorprodukte (Komponenten, Bauteile, Halbfabrikate) sind ihrerseits nach Stücklisten und Arbeitsplänen durchzukalkulieren.** 

**Dann folgen die Operationenpläne. Es sind die Arbeitsfolgen - "bill of activities" - die ins Produkt selber gehen zu dessen physischer Existenz. Es sind die t^ (Rüstzeiten) und t, (Einheitszeiten), die in die Umformung (be- oder verarbeiten) des Produkts kausal reingehen. Sie sind zu bewerten mit den Proko-Sätzen aus den Fertigungsstellen (Arbeitskostensätze).** 

**Ist das Untemehmen ein Handelshaus, so sind die EK's zugleich die Proko-Sätze. Macht das Unternehmen für den Markt (extern) reine Dienstleistungen, so sind es nur die Arbeitsplanpositionen. Industriell ist es eine Mischung aus beidem. Je mehr Outsourcing, desto mehr Stücklistenpositionen im Sinne zugekaufter Komponenten und Teilsysteme. In der Assekuranz sind die 'Stücklisten' die Schadenkosten (Schadenhäufigkeit und Kosten je Schadenfall wie eine Art von Einstandspreis).** 

**Im beigefügten Modell ist als Stücklistenposition gezeigt ein Zukaufmaterial. Die Ausformung besteht im Bedrucken. Dazu ist eine Satzherstellung nötig und erwähnt sind beispielhaft die Stunden für das Drucken der Auflage. Der Stück-Proko-Satz braucht also die Auflagenhöhe. Hinter dem Anstiegswinkel des Kostensatzes drückt sich aus das geplante Verfahren der Herstellung.** 

![](_page_46_Figure_6.jpeg)

**Die Kalkulation könnte damit zu Ende sein. Im Vergleich zum Marktpreis ergibt sich der Deckungsbeitrag. Für diesen läßt sich in der Offertkalkulation ein Ziel-Deckungsbeitrag ermitteln - "target contribution'. Für diesen nimmt man entweder etwas pauschalere 'Zuschlagsätze' mit Zwischenzielen. Oder man fügt ein im Sinne einer "Prozeßkalkulation" eine zweite Art von "list of activities" nämlich Aktivitäten des regiemäßigen Betreuens des Produkts im Verkauf, im Einkauf, in der Logistik, Arbeitsvorbereitung, Anwendungberatung und Buchhaltung (bis es schließlich bezahlt ist).** 

**Für die Kalkulation der Regie nach Inanspruchnahme im Sinne eines "verlängerten" Arbeitsplans im Prozeß des sich Bemühens um braucht es die Kenntnis der dem Produkt gewidmeten Vorgänge. Kostet zum Beispiel - ermittelt in der administrativen Kostenstelle Einkauf der Vorgang "Bestellung abwickeln" DM 30,~ und werden 30 Einheiten Material bestellt, so entfällt auf die Einheit ein Vor**gangskostensatz von 1,--. Zu einer Einheit Material in Höhe eines EK von 100,-- je kg käme ein **"Materialgemeinkosten'-Tarif von** 1,~ **für den Vorgang Bestellung abwickeln hinzu. Oder eine Einlagerung kostet einen Strukturkostentarif von 80,~; die Kalkulationseinheit Tonne besteht aus 4 Paletten, so ist ein Vorgangskostensatz in den Zieldeckungsbeitrag einzufügen in Höhe von 20,—.** 

**Im Beispiel ist angenommen ein Sonderpapier, das extra bestellt werden muß. Also 30,~ DM Ziel-Deckungsbeitragsbaustein. Hätte man Lagerpapier genommen, wäre dies niedriger. Die 500 Hefte seien 1 Palette. Der Einlagerungsvorgang ("move") kostet DM 80,--. Also kommt in den Ziel-**Deckungsbeitrag dieses Struko-"Klötzchen" je Auftrag hinzu.

### **Controller** magazin 1/94

Von den Prokosätzen aus zum Verkaufspreis hin, der nötig ist, bietet die Kalkulation "target pricing"; **vom machbaren Preis "hinunter" auf zulässige Proko-Beträge und Struko-Bemühungen liefert die Kalkulation den Einstieg in "target costing". Dazu braucht es die Vorgangkostensätze im Sinne der Prozeßkostenrechnung. Nicht daß man sagt: "Ändern Sie halt Ihre Zuschlagsätze in der Kalkulation" Der Controller müßte sagen können: "Bitte gestalten Sie neue Maßnahmen im Sinne von more lean**  Management."

![](_page_47_Figure_2.jpeg)

**Die Kalkulation von Ziel-DB's macht aus Strukturkosten, die von Haus aus Periodenkosten sind, einheitsorientierte Beträge in der Stück-Kalkulation. Dazu bedarf es stets einer Annahme zur Planmenge (Plan-Auslastung). Deshalb müssen sich Periodenbudget (Formular 17) und Stück-Kalkulation (Formular 19) gegenseitig informationstechnisch ergänzen.** 

![](_page_47_Picture_161.jpeg)

### **Testbeispiel zur Kalkulation**

### **Fehlinterpretation:**

**A ist ein Verlustprodukt und fliegt raus.** 

### **Richtige Interpretation:**

**A erfüllt nicht sein für nötig gehaltenes Verkaufspreisziel gemäß der diesem Produkt gewidmeten Prozesse. Also Maßnahmenempfehlung: Höherer Preis 103; niedrigere Prokosätze 57; abgemagerter Zieldeckungsbeitrag 40, weil in den sich bemühenden Prozessen Entzug von Streicheleinheiten zu verordnen ist.** 

"Struko-"Blöckchen" Ziel-DB II für allg. auszahlungswirksame Produktkosten/Proko - vormals Grenzkosten  $\widehat{B}$ + Ziel-DB I für direkte, auszahlungswirkim Ziel-DB je Netto-Erlös-Ziel (target pricing) Auftrag hochgerechnete Standard durch evtl. Korrektur same Strukturkosten ") Interventionspunkt II Abweichg. Interventionspunkt I Stand. Abw. Ziel-Cash-Flow Strukturkosten  $= 6900$  (it. Modell) 1) Verlängerter Arbeitsplan (Prozeß direkten sich Bemühens um)  $\frac{80 - DM}{130 - DM}$ Struko 30, -- DM Rüstkosten ï  $\ddot{}$ ú.  $\bar{0}$  $\ddot{}$ Proko  $400$ 400 z. B. Vorgang Papierbestellung abwickeln (etwa Sonderpapier statt Lagerpapier) z. B. Einlagerung ins Zwischenlager:<br>1000 Bogen = 1 Palette **Struko** Fertigungskosten Proko 1500 1500 hochgerechnete Standard durch Abweichung evtl. Korrektur Standard-Abweichg. Fertigungs-Kosten (Arbeitsplane - physische Existenz des Produkts kausal ausmachend) Material-5.000 5,000 wert Materialkosten (Stückliste - kausal ins Produkt schlüpfend) Proko-Sätze der Einstandspreis; 0,50 je Bogen **Stammsatz:** 30,-/h Druck Stammsatz: Menge 20,-/h Satz Standard-10.000 20 50 Stellen; Losgröße/Auflagenhöhe 500 Hefte a 20 Seiten Stunden Stunden Bogen Artikel-Nummer - evtl. Auftrags-Nummer ー<br>file Herstellkosten (Proko)<br>Summe je Aufirag 6900,--; je Heft 13.80 Bezeich-Drucken Artikel-Bezeichnung Setzen Kalkulations-Einheit nung z. B. Papier Kosten-Stelle<br>Nr: Mat. ż

## KALKULATIONSBLATT (Seite 47)

### controller magazin 1/94

### **KOSTENSTELLENFORMULAR FERTIGUNG**

Zentrum ist die Klärung von Produktkosten und Strukturkosten - vormals "proportional" und "fix" genannt. Dabei geht es nicht um eine formale Kostenspaltung, sondern analytisch ist zu definieren, um welche **Art von Tätigkeit es sich jeweils handelt.** Ist es eine Tätigkeit von Mitarbeitern, die ins Produkt geht - eine Zugreif-Folge "Mensch und Maschine", die das Produkt physisch in der Wertschöpfung ein Stück weiterbringt? Dann ist es eine Input-Kausalität zum Output Bezugsgröße. Die Leistungseinheit oder Bezugsgröße stellt das Produkt dar oder ist eine Stellvertreter-Leistungseinheit.

Zu den Strukturkosten gehören Tätigkeiten, die der Regie gewidmet sind. Man muß nur mit Lokaltermin schauen - transparent machen als Controller - was läuft. Steckt z. B. jemand mit "Handgriff und Apparat" Komponenten in eine Leiterplatte oder einen Kabelsatz in ein Bauteil, ist es eine Proko-Tätigkeit. Läuft jemand herum mit einem Terminzettel in der Hand, gehört es zu den Strukturkosten. Montiert ein sich selbst organisierendes Team in einer "Fertigungsinsel" z. B. Toilettenspülkästen, so sind die Tätigkeitenund Zeit-Inputs Produktkosten. Die "activities" gehen ins Produkt selber. Ohne diesen Input existiert das zusammengebaute Produkt physisch nicht.

Der Move mit einem Gabelstapler, um die Produkte ins Zwischenlager zu bringen (chaotisch computergesteuert), ist eine Strukturkosten-Tätigkeit. Sie trägt zur physischen Wertschöpfung am Produkt selber nichts bei, sondem bemüht sich um Ordnung, Nachvollziehbarkeit, Terminfolgen, Wiederverfügbarkeit. Aber natürlich: Je öfter man kleine Losgrößen macht, Sonderwünsche erfüllt, Extrafarben fährt, desto mehr spezielle Moves gibt es im Sinne von kostentreibend. Auch Stmkturkosten sind zu gestalten, zu verändern - oder man kann nicht verhindern, daß Verändemngen kriechend daherkommen. Dann gibt es **sich verändernde Strukturkosten.** Diese Denkweise entspricht sinngemäß dem, was heute gerne **"activity based cost"** genannt wird oder was in den 70er-Jahren das Kennwort **"Zero Base Budgeting"** erhielt.

Mit den Sachkosten ist wieder analytisch zu klären, ob eine Verbrauchsfunktion kausal ins Produkt geht - Werkzeugverschleiß, Energieverbrauch, verschleißbedingte Instandhaltungsarbeiten. Oder ob eben ein Werkzeug aus Unachtsamkeit zerbricht oder aus Schlamperei nicht **meh <sup>r</sup>** aufgefunden werden kann. Dies sind Strukturelemente, die eben periodisch passieren.

Controlling-geeignete Formulargestaltung im Rechnungswesen besteht oft darin, geeignete Zwischensummen einzubauen. Dies beträfe auch die Zeilen - Zwischensumme "direkt diskutierbare/als Folge davon auch beeinflußbare Kostenarten". Bis zu dieser Zwischensumme müßten Kontierungen erfolgen relativ einzeln für die Kostenstelle. Energiekosten werden z. B. dann nicht direkt diskutierbar, wenn es für die Stelle keinen eigenen Stromzähler gibt. Das Erfassen der Kosten hat auch gedanklich zu tun mit "ich hab's erfaßt". Darin liegt die Transparenzverantwortlichkeit des Controllers. Was ich selber einzeln weiß, macht mit heiß für Maßnahmen, die kosten-managend wirken. Diese Maßnahmen - activities - beziehen sich entweder auf den Ablauf in der Produktkosten-Kette - oder auf die Tätigkeiten im organisatorischen Gehäuse "drumrum". More lean product cost - oder more lean structure cost levels.

Je mehr Fertigungsinseln existieren sollen mit der Verantwortlichkeit eines Teams für Bereichs-Produkte, desto eher werden die Bezugsgrößen nicht mehr in Stunden bestehen wie Fertigungs- und Maschinenstunden bzw. Vorgabestunden. Da müssen Bereichsprodukte definiert und in der Ist-Erfassung organisiert werden. Sind die Bereichsprodukte unterschiedlich in der Aufwendigkeit des Bearbeitens, so müßte man nach Sorten betriebsdatenerfassend getrennt vorgehen und Äquivalenzziffern zu den jeweiligen Stücken hinzufügen. Stückgeprägte Bezugsgrößen bringen auch mehr Marketingdenken in die Kostenstelle herein. Verwendet man dann statt des Vollkostensatzes einen nicht benötigten Als-ob-Einkaufspreis, so ist dies das **Benchmarking.** Geht man mit einem solchen Verrechnungspreis, der niedriger wäre als unser Vollkostensatz, in die Weiterverrechnung der Kostenstellenleistungen in die Aufträge, so hat die Stelle selber eine Unterdeckung. Hier darf aber nicht gefragt werden, wieso man dann diese Verluste mache - sondern es muß gefragt sein, wie lange es noch dabei bleiben muß, daß wir in einer Unterdeckung leben verglichen zu Leuten, die es offenbar besser können als wir selber. Kann dies dann einladen zu eigenverantwortlichselbststeuernd gefundenen Maßnahmen innerhalb des Cost Center. "Das wäre doch gelacht, wenn wir das nicht auch hinbrächten"...

So ist Controllerarbeit immer eine Mischung aus Methodik, begrifflicher Klämng der in der Methodik zu erfassenden Sachverhalte - und es ist Verhaltensweisen, Verkaufsarbeit, LIberzeugungstätigkeit. Dort sprechen wir auch gern von der Moderationsfunktion des Controllers, in der sich fachliche Kenntnisse und persönliches Kennen miteinander verbinden. Das Formular setzt in Form - der Benutzer muß es selbst gewollt haben, daß es in dieser Weise sein "Spickzettel" ist. Zum Kostengefühl kommt die kostenrechnerische Methoden-Straßenkarte; damit **ein <sup>e</sup>** verbesserte Management-Kompetenz im Sinn von sparsamer (oder more lean, falls es besser gefällt) sichtbar wird.

### **KOSTENSTELLEN-PLAN FERTIGUNG**

Leistungseinheit (LE) (Bezugsgrößenbezeichnung)

 $(20)$ 

Planleistung pro Monat

(Plan-Auslastung, Plan-Bezugsgröße, Plan-Beschäftigung bzw. Stammsatzbasis)

![](_page_50_Picture_113.jpeg)

### **KOSTENSTELLEN-FORMULAR "ADMINISTRATIV" - "PROZESSKOSTENBLATT"**

**Im administrativen Kostenstellenblatt stehen Kostenbeträge und Standards of Performance / Einflußgrößen / Teilprozesse nebeneinander. Das Formular regt an, dies praktisch gangbar zu machen. Falls zu schwierig, könnten Kosten und Kennzahlen im Sinne der SoP's auch auf zwei getrennten papers dargestellt sein; müßten aber integriert "an einem Stück" zwischen kostenstellen-verantwortlichem Manager und Controller diskutiert werden.** 

**Innerhalb der Kostenart Gehälter sind einzelne Tätigkeiten-Arbeitspakete zu strukturieren. Dabei empfiehlt sich, Verben zu verwenden. Wenn in der Planung innerhalb einer Kostenart separate decision packages analytisch bei der Budgeterarbeitung formuliert sind, muß dies noch nicht bedeuten, daß auch im Ist jeweils die einzelnen, für die Art des Paketes gebrauchten Zeiten getrennt erfaßt werden. Es genügt die Analytik in der Planung; die Isterfassung kann auch "gröber" für die ganze Kostenstelle gemeinschaftlich erfolgen.** 

**Stehen neben den Tätigkeitenbündeln die Kostenbeträge pro Jahr, so ist der Anspruch "activity based cost" abgedeckt. Neben den Kosten stehen die Leistungskennzahlen. Was in der Fertigung die Bezugsgröße ist, wird in der administrativen Stelle als Standards of Performance bezeichnet oder als Einflußgrößen. Im Sinne der Prozeßkostenansätze wären es die Teilprozesse (innerhalb der Kostenstelle; der Hauptprozeß führt dann aus der Kostenstelle heraus - Hauptprozeß wäre z. B. die Strategie einer breiten Farbpalette).** 

**Innerhalb der Stelle wäre die Angemessenheit zu checken zwischen Strukturkostenblock und Leistungsvolumen im Sinn von Regie, Betreuung, Beratung, Begleitung. Nimmt die Zahl der Vorgänge zu, wäre auch davon auszugehen, daß die Kosten zu steigen hätten - und umgekehrt. In der Sprache des "Zero Base Budgeting" sprach man dann vom Durchleveln der Strukturkostenblöcke (Fixkostenblöcke). In der Sprache der Prozeßkostenrechnung wird bevorzugt die Bezeichnung "Imi" Strukturkosten; das heißt leistungsmengeninduzierte neben den Imn = leistungsmengenneutralen Strukturkosten. Früher und oft noch heute sagt man statt gelevelt oder Imi das Wort "variable" Fixkosten. Bloß ist dieser Sprachgebrauch im Sinne controllerischer Service-Logik nicht empfehlenswert.** 

**Die an die Kostenstelle herangetragenen Wünsche der Leistungsnehmer wirken als Hauptprozeß. Hier spricht man auch vom Kostentreiber; die Kosten im Strukturbereich werden oft stillschweigend "getrieben", ohne daß man es so richtig merkt. Die Kostentreiber beherrschbar machen, ist activity based management. Der Kostentreiber hat sehr oft mit einer gewollten Strategie zu tun - wie z. B. Varianten anbieten auf dem Markt, um sich dadurch zu differenzieren.** 

**Innerhalb der Kostenstelle könnten Tarife gebildet werden (Struko-Sätze), wenn man Kostenvolumen pro Jahr mit Leistungsvolumen pro anno in Übereinstimmung bringt.** 

**Für das Controlling in der Kostenstelle selber sagen diese Tarife weniger. Hauptgebrauch ist bei der innerbetrieblichen Leistungsverrechnung. Dann kann ein Leistungsnehmer, der z. B. einen Mitarbeiter sucht, eine Programmierung einer neu gewünschten Liste haben will usw, sich selber überlegen, ob sich dieser gewünschte Service auch lohnt. Wenn man weiß, welche Kosten die Folge davon sind, läßt sich das Anspruchsdenken vielleicht verringern. Dann wäre ein Kostentreiber beherrschbar gemacht.** 

**Bei den Strukturkostentarifen, die sich in der Kostenstelle abbilden, läßt sich vergleichen, ob Bezug von außen sinnvoller ist. Gibt es Angebote, die niedriger liegen? Will man gleichwohl die Strategie der Eigenversorgung fahren, so ließe sich das Kostenangebot eines z. B. Marktführers hernehmen im Sinne von "bench marking". Man könnte intern mit Als-ob-Tarifen rechnen, die den Marktpreisen entsprächen. Dann bliebe über die Vorgangs-Kostensätze der Kostenstelle ein Teil von deren Kosten "ungedeckt".** 

**Das ist aber in Ordnung so. Man muß nicht das Gefühl kriegen, als müsse man seine Kosten los werden. Sie müssen beherrschbar sein in der Stelle - dies ist der Controlling-Prozeß.** 

### KOSTENPLAN-MODELL ADMI-STELLE

Kostenstelle/Verantw.: \_

Bereich: Blatt: Blatt: Blatt: Blatt: Blatt: Blatt: Blatt: Blatt: Blatt: Blatt: Blatt: Blatt: Blatt: Blatt: Blatt: Blatt: Blatt: Blatt: Blatt: Blatt: Blatt: Blatt: Blatt: Blatt: Blatt: Blatt: Blatt: Blatt: Blatt: Blatt: Bla

Datum:

Periode:

Jahreskostenplan

 $\left( 21\right)$ 

![](_page_52_Picture_199.jpeg)

### **ENTSCHEIDUNGS-SUCH-TABLEAU "MITARBEITER-ABBAU"**

![](_page_53_Figure_2.jpeg)

52

### Controller magazin **1/94**

### **Impressum ISSN 0939-0359 19. Jahrgang**

*Herausgeber* 

Dipl.-Kfm. Dr. rer pol. Albrecht Deyhle. Leiter der Controller Akademie, Gauting/München

Die Zeitschrift ist Organ des Controller Verein e. V., München; und benchtet aus dessen Veranstaltungen und Arbeitskreisen.

### *Redaktion*

Dr. Albrecht Deyhle, Christa Kießling, StR Sibylle Gänsler Anschrift: Postfach 1168, D-82116 Gauting, Tel. 089 / 89 31 34 0 FAX 089 / 89 31 34-25

### *Herstellung*

Senff-Service, Angerweg 8<br>D-82131 Gauting, Tel. 089 / 850 75 62

*Anzeigen*  direkt an den Verlag, z. Hd. Frau Kießling

### *Verlag*

Management Sen/ice Veriag, Postfach 1168, D-82116 Gauting, Tel. 089 / 89 31 34 30; FAX 089 / **89 31 34 31** 

Hannelore Deyhle-Friedrich

Konto 10111 7 bei Volksbank Herrsching eG **in** Gauting (BLZ 700 932 00)

### *Erscheinungsweise*

6 Ausgaben pro Jahr Januar. März, Mai, Juli, September, November

Abbestellungen mit einer Frist von 3 Monaten zum jeweiligen Lautzeitende.

Bezugsgebühr pro Jahr im Abonnement DM 114, -- + DM 10, --(ür Porto; Einzelheft DM 19.--; die Preise enthalten die USt.

Sollte CM ohne Verschulden des Verlages nicht ausgeliefert werden, besteht kein Ersatzanspruch gegen den Vertag.

Durch die Annahme eines Manuskriptes oder Fotos erwirbt der Vertag das ausschließliche Recht zur Veröffentlichung. Nachdruck (auch auszugsweise) nur mit Zustimmung der Redaktion.

Verkauf Schweiz: **Fortuna-Finanz-Veriag AG**  Postfach CH-8123 Ebmatingen Tel. 01 / 9 80 36 22

**Expandierendes, profitables Großhandelsunternehmen in Nürnberg (500 MA, zahlreiche Filialen), Tochter eines international führenden Konzerns sucht seinen** 

### **Leiter des Finanz- und Rechnungswesens (nn/w)**

**Sie sind Mitte 30, beherrschen die Bereiche Buchhaltung, Konzernberichtswesen sowie Controlling und führen meh**rere Mitarbeiter. Mit der Einführung von EDV-Systemen **haben Sie Erfahrung und Ihr Englisch bzw. Französisch ist verhandlungssicher. Idealerweise haben Sie Ihre mehrjährig e Erfahrun g in einem internationalen Handelsunternehmen gesammelt. Für erfolgreiche Kandidaten bestehen beste Entwicklungsperspektiven auch auf internationaler Ebene.** 

**Qualifizierte Bewerber wenden sich, bitte, an unseren**  Berater Mides Consultants, 120 Champs Elysées. **F-75008 PARIS Frankreich, Kennzahl 755 (z. Hd. Frau Lepage).** 

*Die Neuauflage!* 

### **Horväth Controlling**

Von Prof. Dr. Peter Horväth

**5., überarbeitete Auflage. 1994**  XVI, 895 Seiten. Gebunden DM 120 .-ISBN 3-8006-1757-9

### **Das Gesamtwissen über Controlling**

faßt dieses anspruchsvolle und didaktisch ausgereifte Handbuch in einer klaren, praxisorientierten Konzeption zusammen. Es behandelt alle Aufgabengebiete eines Controllers: Aufgabeninhalt, Organisationsstruktur und Instrumente. Aktuelle Praxisbeispiele aus allen The**mengebieten ergänzen die Darstellung.** 

### **Die fünfte Auflage**

dieses Standardwerkes ist in wichtigen Punkten überarbeitet. Das Kapitel über **die Koordination des Informationsver**sorgungssystems ist völlig neu strukturiert. Neue Instrumente wie Prozeßkostenrechnung und Wertsteigerungsanalyse werden vorgestellt. Damit hat es der Verfasser überzeugend erreicht, **die**  Führungsfunktion Controlling in allen betriebswirtschaftlich relevanten Dimen**sionen auf dem heutigen Stand von For**schung und Praxis darzustellen.

Verlag Vahlen München

### **"FORMULAR-SET": INHALT-STRUKTUR**

![](_page_55_Picture_89.jpeg)